**فعالية استخدام طريقة Elaboration لرتقية مهارة الكالم لطالب الفصل العاشر يف مدرسة الفالحية الدينية الثانوية اإلسالمية جواه توري الموجنان**

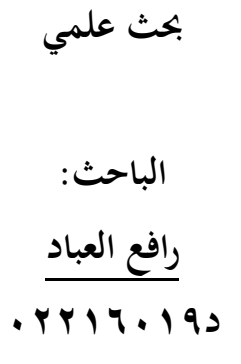

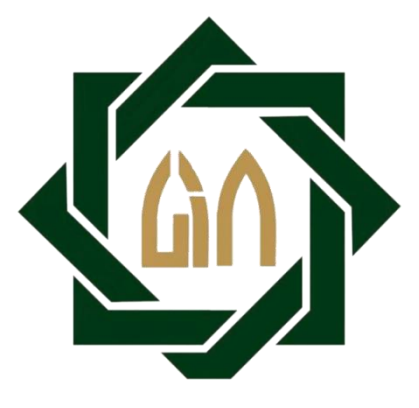

**شعبة تعليم اللغة العربية قسم تعليم اللغة كلية الرتبية والتعليم جامعة سونن أمبيل اإلإسالمية احلكومية سورااباي 2020**

#### PERNYATAAN KEASLIAN SKRIPSI

<span id="page-1-0"></span>Saya yang bertanda tangan dibawah ini: : Rofiul Ibad Nama

 $:$  D02216019 **NIM** 

: Ds. Bambang RT/RW 008/002, Kec. Turi, Kab. Lamongan Alamat Fakultas/Prodi : Fakultas Tarbiyah dan keguruan/Pendidikan Bahasa Arab : 081335417218 No. Telp

Dengan ini menyatakan bahwa skripsi yang saya tulis ini benar-benar hasil karya sendiri, bukan merupakan pengambilan tulisan atau pemikiran orang lain yang kami akui sebagai hasil tulisan atau pemikiran kami sendiri. Hasil skripsi yang saya tulis berjudul:

فعالية استخدام طريقة Elaboration لترقية مهارة الكلام لطلاب الفصل العاشر في مدرسة الفلاحية الدينية الثانوية الإسلامية جواه توري لامونجان

Dengan ini menyatakan sebenar-benarnya, apabila pernyataan ini tidak sesuai dengan fakta yang ada, maka kami selaku penulis bersedia dimintai pertanggungjawaban sesuai ketentuan undang-undang yang berlaku.

Surabaya, 23 Juli 2020 Hormat kami, 8784228 Rofiul bad D02216019

### **توصية املشرف**

صاحب الفضيلة عميد كلية الرتبية والتعليم جامعة سونن أمبيل اإلسالمية احلكومية سورااباي السلام عليكم ورحمة الله وبركاتة بعد اإلطالع ومالحظة مايلزم تصحيح هذا البحث مبوضوع " **فعالية استخدام طريقة Elaboration لرتقية مهارة الكالم لطالب الفصل العاشر يف مدرسة الفالحية الدينية**  ا**لثانوية الإسلامية جواه توري لامونجان** " الذي قدّمه الطالب :

االسم : رافع العباد

رقم التسجيل : 02216019 <sup>D</sup> القسم : تعليم اللغة العربية

فنقدمها إىل سيادتكم مع الأمل الكبري يف أن تتكرموا بإمداد اعرتافكم الجميل بأن هذه الرسالة مستوفية للشروط للحصول على الشهادة اجلامعة األوىل )-1S )يف قسم تعليم اللغة العربية، وأن تقوموا مبناقشته يف الوقت املناسب. والسلام عليكم ورحمة الله وبركاته

سورااباي ، 23 يوليو 2020

 $NIP$  :1970 $\cdot \wedge 121997 \cdot r \cdot \cdot$ 

المشرف الأول : الدكتور حزب الله هدى الماجستير<br>-

<span id="page-3-0"></span>التصديق لقد أجرت كلية التربية والتعليم مناقشة هذه الرسالة الجامعية أمام مجلس المناقشة في ٢٣ يوليو ٢٠٢٠ وقرر بأن كتابة هذه الرسالة ناجحة لنيل الشهادة الجامعة الأولى (S.pd) في تعليم اللغة العربية. المناقش الأول : الدكتور محمد يونس أبو بكر الماجستر المناقش الثالث : الدكتور جو نيدي الماجستر المناقش الرابع : أمي حنيفة الماجستر سورابایا ، ۲۳ یولیو ۲۰۲۰ واقف على هذا القرار عميد كلية التربية الج<u>امعة الإ</u>سلامية الحكومية سونن امبيل سورابايا جوز اللكتور الحاج على مسعود الماجستري) رقم التوظيف : ١٩٠٢، ٩٩٢٠١٢٣١ ١٩٦٣.

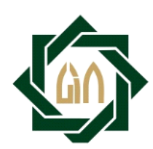

### **KEMENTERIAN AGAMA** UNIVERSITAS ISLAM NEGERI SUNAN AMPEL SURABAYA **PERPUSTAKAAN**

Jl. Jend. A. Yani 117 Surabaya 60237 Telp. 031-8431972 Fax.031-8413300 E-Mail: perpus@uinsby.ac.id

#### LEMBAR PERNYATAAN PERSETUJUAN PUBLIKASI KARYA ILMIAH UNTUK KEPENTINGAN AKADEMIS

Sebagai sivitas akademika UIN Sunan Ampel Surabaya, yang bertanda tangan di bawah ini, saya:

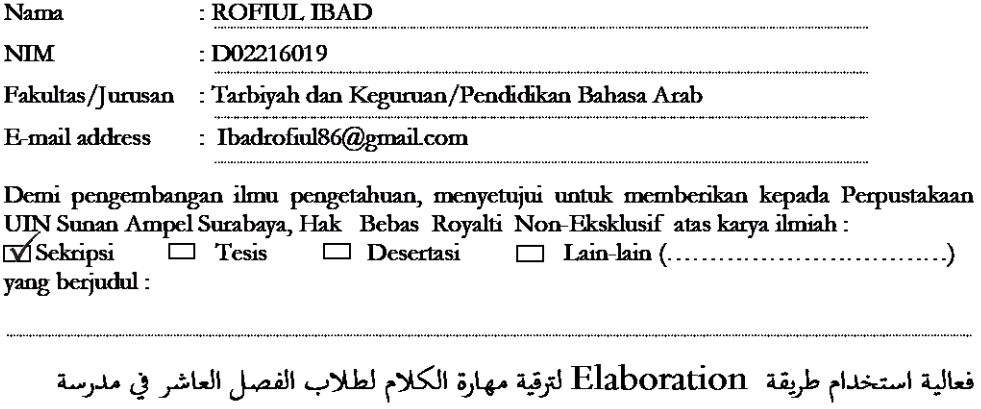

الفلاحية الدينية الثانوية الإسلامية جواه توري لامونجان

beserta perangkat yang diperlukan (bila ada). Dengan Hak Bebas Royalti Non-Ekslusif ini Perpustakaan UIN Sunan Ampel Surabaya berhak menyimpan, mengalih-media/format-kan, mengelolanya dalam bentuk pangkalan data (database), mendistribusikannya, dan menampilkan/mempublikasikannya di Internet atau media lain secara fulltext untuk kepentingan akademis tanpa perlu meminta ijin dari saya selama tetap mencantumkan nama saya sebagai penulis/pencipta dan atau penerbit yang bersangkutan.

Saya bersedia untuk menanggung secara pribadi, tanpa melibatkan pihak Perpustakaan UIN Sunan Ampel Surabaya, segala bentuk tuntutan hukum yang timbul atas pelanggaran Hak Cipta dalam karya ilmiah saya ini.

Demikian pemyataan ini yang saya buat dengan sebenarnya.

Surabaya, 23 Juli 2020

Penulis **KOFTUL IBAD)** 

<span id="page-5-0"></span>**رافع العباد )02216019D )موضوع البحث " فعالية استخدام طريقة Elaboration لرتقية مهارة الكالم لطالب الفصل العاشر يف مدرسة الفالحية الدينية الثانوية اإلسالمية جواه توري الموجنان ".**

هتدف هذه الدراسة إىل حتديد كيفية تطبيق طريقة اإلعداد يف تعلم اللغة العربية وما إذا كان هناك فرق كبير بين استخدام طريقة الإعداد وعدم استخدام طريقة الإعداد ، لتحسين مهارات التحدث لدى الطالب من خالل نتائج التعلم ابستخدام االختبارات.

هذا البحث هو دراسة كمية من خالل مجع البياَنت ابستخدام املالحظة واالختبارات وطرق التوثيق. لاختبار قوة الجهاز <mark>، باس</mark>تخدام <mark>اخ</mark>تبا<mark>ر ال</mark>صلاحية مع صيغة لحظة المنتج وتحليل البياَنت ابستخدام *<sup>t</sup>***-***uji* .

جدول رقم: 2,431- >- أظهرت النتائج : مت احلصول على أكرب من 16,15< 1,687- ذلك يدل على أن الفرضية الصرفية )Ho )مردو دة و الفرضية البدلية )Ha )مقبولة مبعىن على وجود فرق النتيجة يف كفاءة التالميذ على مهارة الكالم قبل تطبيق طريقة التفصيل و بعد تطبيقه.

**الكلمات األساسية :** تعلم مهاراة الكالم واسرتاتيجيات التفصيل

ي

#### **ABSTRAK**

**Rofiul Ibad (D0221619) "Efektivitas menggunakan metode Elaborasi untuk meningkatkan keterampilan berbicara siswa kelas 10 di Sekolah MA Diniyah Al Falahiyah Gowah Turi Lamongan"**

Penelitian ini bertujuan untuk mengetahui bagaimana penerapan metode elaborasi dalam pembelajaran bahasa Arab serta ada tidaknya perbedaan yang signifikan antara menggunakan metode elaborasi dan tidak menggunakan metode elaborasi, untuk meningkatkan kemahiran berbicara siswa melalui hasil belajar dengan menggunakan tes.

Penelitian ini adalah penelitian kuantitatif dengan mengumpulkan data menggunakan metode observasi, tes, dan dokumentasi. Untuk menguji kekuatan perangkat, menggunakan uji validitas dengan formula produk instan dan analisis data menggunakan uji-t.

Hasil penelitian menunjukkan bahwa:  $t_o$  lebih besar dari  $t_t$  diperoleh : -2,431 <-16,15> -1,687 Ini menunjukkan bahwa (Ho) dikembalikan dan (Ha) dapat diterima dalam arti bahwa ada perbedaan hasil dalam kompetensi siswa pada keterampilan berbicara sebelum menerapkan metode Elaborastion dan setelah menerapkannya.

**Kata Kunci: Kemahiran Berbicara, Metode Elaborasi, Proses Pembelajaran**

<span id="page-7-0"></span>محتويات البحث

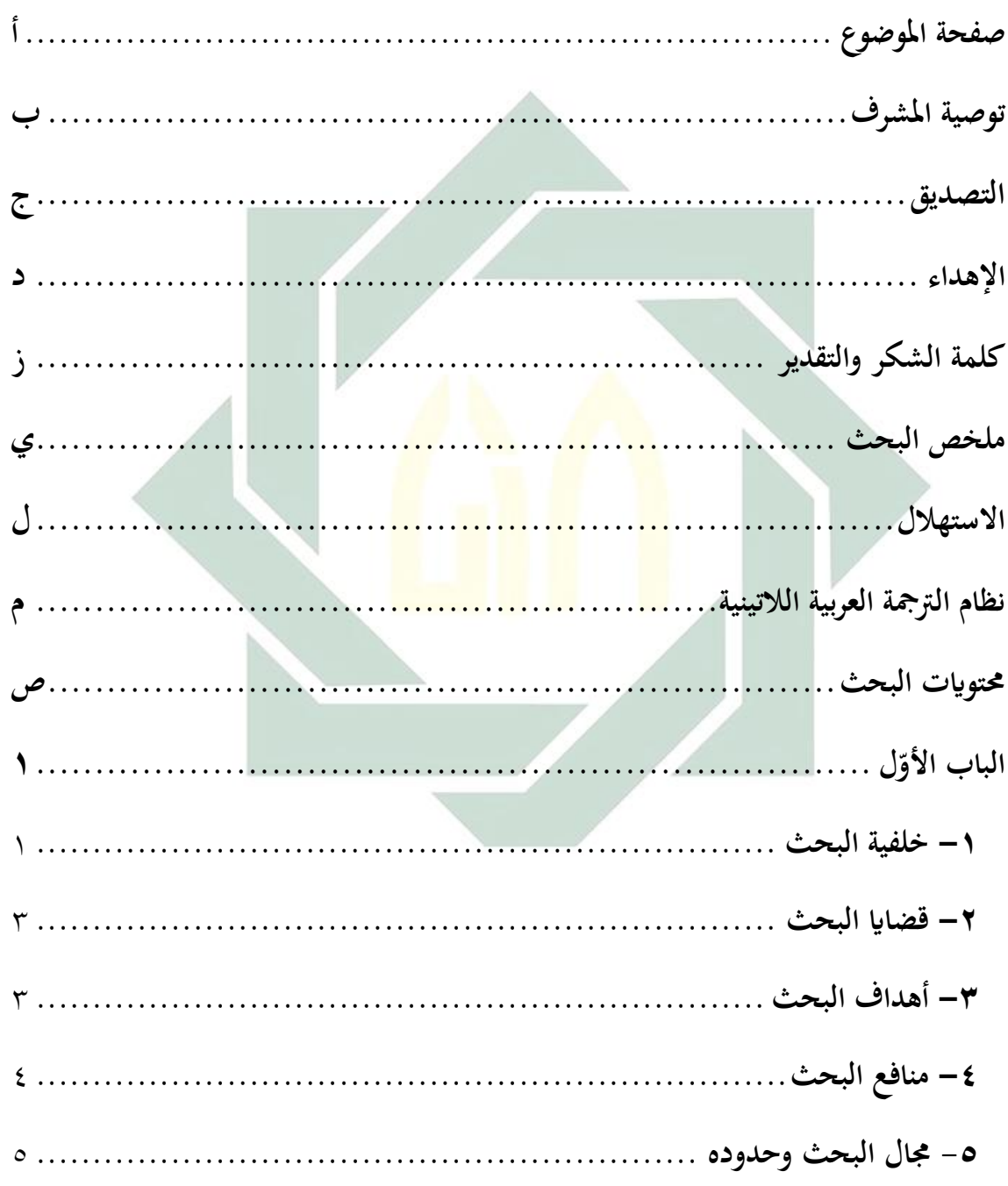

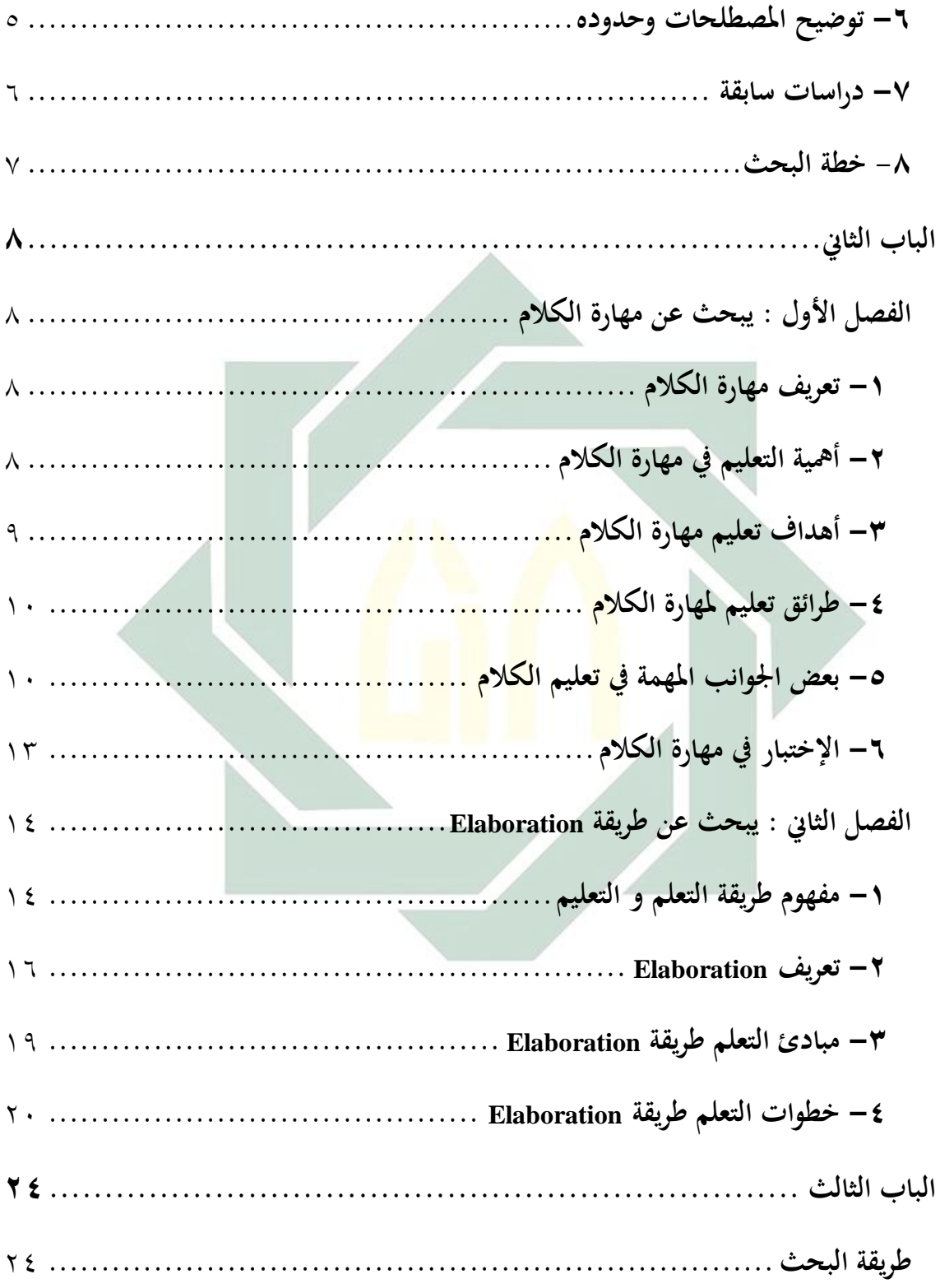

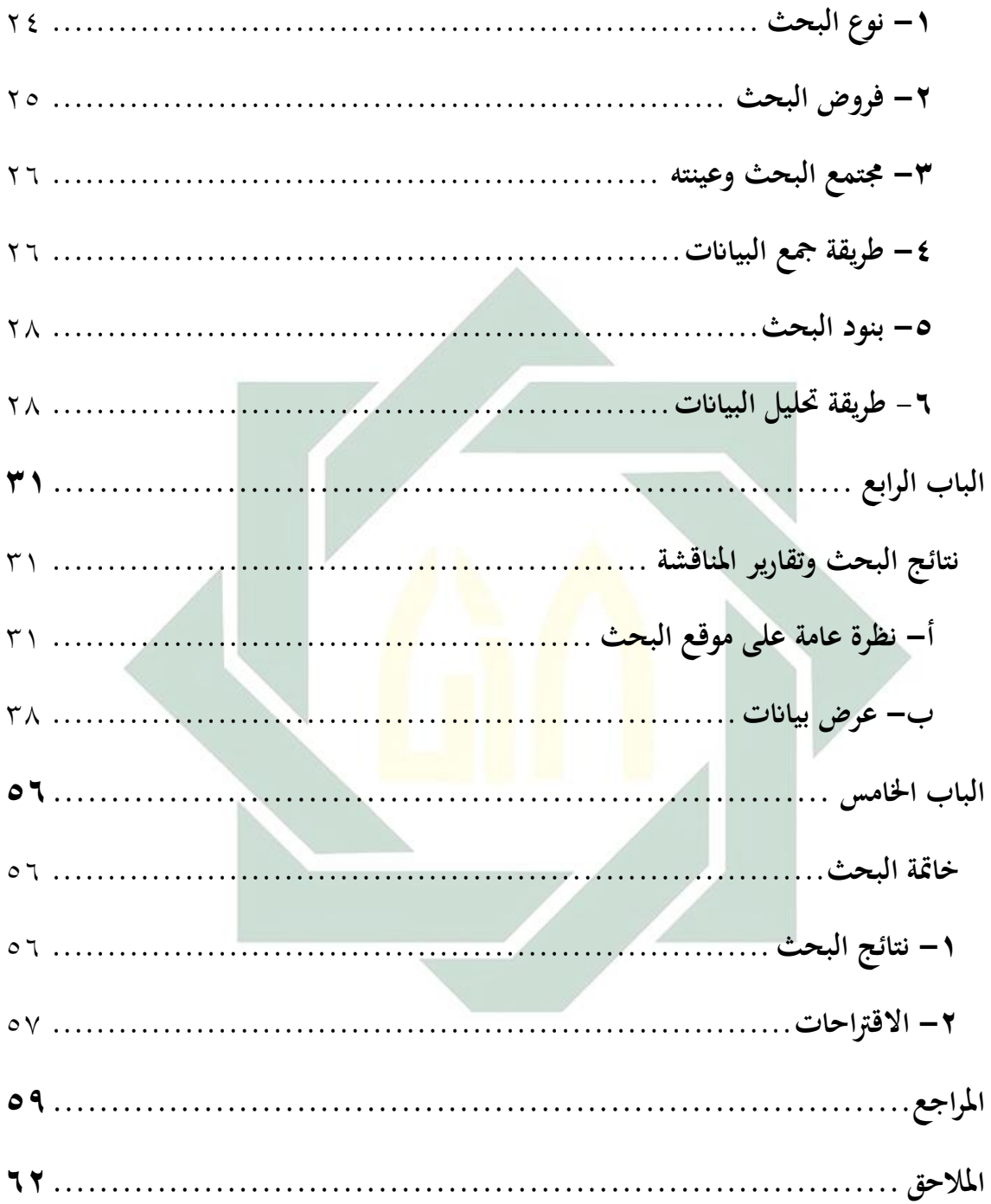

### **مقدمة**

<span id="page-10-1"></span>**-1 خلفية البحث**

<span id="page-10-0"></span>اللغة العربية هي أهم لغة في العالم، وأفضل لغة من غيرها، لأنها لغة الإسلام. هذه ْ هي الطريقة الوحيدة لفهم القرآن الكريم. قال الله تعالى: "إِنَّا اَنْزَلْنَاهُ قُرْآنًا عَرَبِيًا لَعَلَّكُمْ **ً**  $\ddot{\cdot}$ ي :<br>بِ ر<br>. **ء** ر<br>( .<br>. زا<br>ز  $\frac{1}{2}$ تَعْقِلُوْنَ". ' وكذلك فإن اللغة العربية هي اللغة المشهورة في العالم التي يستخدمها أكثر **ٔ** ِ.<br>م ْ من مائتي مليون إنسان، تنمو اللغة العربية وتتطور وفقًا لتطور مستخدمي اللغة ً البشرية. <sup>٢</sup>

وتعليم اللغات في العال<mark>م، ولا</mark>سيما اللغة <mark>العر</mark>بية على خطوات في المهارات اللغوية الشائعة بين اللغويين، وه<mark>ي مهارة الاستما</mark>ع، و <mark>مه</mark>ارة الكلام، و مهارة القراءة، و مهارة الكتابة. لذلك، وبحسب أحمد الصلبي<mark>، فإن الهدف من تعليم اللغة العربية هو تعليم</mark> المهارات اللغوية الصحيح<mark>ة </mark>التي يت<mark>م تضمينها في الم</mark>هارات الأربع. واحد من أهم العناصر األساسية هو مهارة الكالم. يقدم الكالم مهارات تعليم اللغة الفعالة ويوجه الطالب إلى العمليات والخبرات والأراء بطريقة محدودة. إذا كانت الكتابة يسمّى بالاتصال غير المباشرة، فالكلام يسمّى بالاتصال المباشر. في عملية التحدث، يُطلب من الطلاب استخدام املفردات والقواعد الدقيقة للغة الصحيحة، لذلك ال ميكنهم تعلم مهارات التحدث على الفور، لكنهم يستمرون يف املمارسة واللمس. مثل الطفل الذي يتحدث، سوف يسمع الطفل صوتًا ثم يتبعه. أخيرا يستطيع الطفل ان يتكلم بدون النظر/ دراية عن قواعد اللغة الصحيحة. وكذالك بتعلم اللغة العربية جيب ان يكثر

> 1 القرأن الكرمي سورة الزخرورف3: <sup>2</sup> Hermawan, Acep. 2011. *Metodologi Pembelajaran Bahasa Arab*. hal. 8

الطالب سماع اللغة ثم يتبعها. لذلك، يجب أن يعتاد الطلاب على الاستماع والتحدث ابللغة العربية .

في تعليم اللغة العربية، كان الطلاب يشعرون بالصعوبات لأنهم لايدافعون في تعلم اللغة العربية وعدم اهتمامهم يف تعلم. جند اآلن أن العملية العلمية يف تعلم اللغة العربية قد تكون سائدة بني الطالب. وأن النجاح يف تدريس اللغة العربية ال يعتمد على القدرة على تدريس الأساليب والاستراتيجيات نظريًا، بل يتطلب معرفة جيدة باللغة يا<br>. وطبيعتها وخصائصها وأهميتها ونظرياتها في التعليم والتعلم، بالإضافة إلى معرفة جيدة بمهاراتها وأنظمتها.<sup>٣</sup> ولحلّ هذه المسائل، يجب أن يكون المعلمون ماهرين في تعليم اللغة العربية لتوفري بيئة تعليمية أكثر متعة. لذلك، جيب على كل معلم إعداد تعليمه باستراتيجيات جذابة للطلا<mark>ب.</mark>

استراتيجيات ال<mark>تعلم هي خطوات ي</mark>تخذها الطلاب لتعزيز تعلمهم، والاستراتيجيات مهمة ج<mark>دًا</mark> في تدريس اللغة، لأنها أدوات مهمة وفعالة ومستقلة، وهي .<br>. ضرورية لتطوير لغات تو<mark>اص</mark>ل فعالة. سيؤدي استخدام طريقة تعلم اللغة الصحيحة إلى التقدم في الإبداع وزيادة الثقة بالنفس<sup>،</sup> .

إن حالة تعليم اللغة العربية في مدرسة الثانوية الإسلامية الفلاحية دينيّة جواه توري لامونجان لم يكن فعالية في تعليم مهارة الكلام. لأنه يتم استخدام كتب الطلاب دون الوسائل التعليمية الأخرى او الإستراتيجيات الأخرى في عملية تعليم مهارة الكلام، فيشعر الطالب بالملل وليس لهم حماسة في تعلم اللغة العربية خاصة في تعليم مهارة الكالم. و إحدى االسرتاتيجيات اليت يستخدمها الباحث هي طريقة Elaboration

<sup>٣</sup> خالد محمود محمد عرفان، *احدث الاتجاهات في تعليم وتعلم اللغة العربية*، (الرياض: دار النشر الدولي، ٢٠٠٨ ) ط ١ ، ص.13. <sup>،</sup> ربيكا أكسفورد، *استراتيجيات تعليم اللغة*، (مكتب النسر للطبعة ت، ١٩٩٦ ) ص. ١١

طريقة Elaboration وسيلة فعالة عندما يرغب املعلمون يف حتسني قدرهتم على تعلم اللغة العربية. خاصة لتحسني مهارات التحدث ابللغة العربية لطالب الفصل العاشر في مدرسة الفلاحية الدينية الثانوية الإسلامية جواه توري لامونجان. يمكنهم أيضًا شرح املفردات اليت يتعلموهنا.

ومن َنحية الوجودة، أراد الباحث أن يبحث هذا البحث حتت املوضوع " **فعالية استخدام طريقة Elaboration لرتقية مهارة الكالم لطالب الفصل العاشر يف مدرسة الفالحية الدينية الثانوية اإلسالمية جواه توري الموجنان** "

- <span id="page-12-1"></span><span id="page-12-0"></span>**-2 قضااي البحث**
- بناءً على خلفية هذا البحث<mark>، فإ</mark>ن المشاكل التي يمكن اتخاذها هي كما يلي: ً ١) كيف تطبيق تعليم ال<mark>لغة</mark> العربية باستخدام <mark>ط</mark>ريقة Elaboration لترقية مهارة الكلام لطلاب الفصل العا<mark>شر في مد</mark>رس<mark>ة الفلاحية ا</mark>لدينية الثانوية الإسلامية جواه توري الموجنان؟
- 2( كيف فعالية استخدام طريقة Elaboration لرتقية مهارة الكالم لطالب الفصل العاشر يف مدرسة الفالحية الدينية الثانوية اإلسالمية جواه توري الموجنان ؟
	- **-3 أهداف البحث**
- أما أهداف البحث يف هذا البحث فهي: 1( ملعرفة مهارة الكالم لطالب الفصل العاشر يف مدرسة الفالحية الدينية الثانوية اإلسالمية جواه توري الموجنان 2( ملعرفة تطبيق تعليم اللغة العربية ابستخدام طريقة Elaboration لرتقية مهارة الكالم
- لطالب الفصل العاشر يف مدرسة الفالحية الدينية الثانو ية اإلسالمية جواه توري الموجنان

3( ملعرفة فعالية استخدام طريقة Elaboration لرتقية مهارة الكالم لطالب الفصل العاشر يف مدرسة الفالحية الدينية الثانوية اإلسالمية جواه توري الموجنان

<span id="page-13-0"></span>**-4 منافع البحث** 1( املنفعة النظرية أن يكون هذا البحث العلمي زايدة العلوم واملعارف الرتبوية وخصوصا يف تعليم مهارة الكالم 2( املنفعة التطبيعية للتالميذ توفري جتربة تعليمية للتالميذ تنشيط التعلم يف الفصول الدراسية تشجيع الطالب على تعلم اللغة العربية للمعلمني إضافة املعلمني فكرة عن أمهية استخدام أساليب متنوعة يف عملية التعليم. زايدة اخلربة للمعلمني يف تصميم التعلم للمدارس نتائج هذه الدراسة ميكن أن توفر مراجع يف حتسني جودة التعليم وعلمية التعليم. للباحث الستفاء بعض الشروط للحصول على الشهادة )Pd.S )من قسم تعليم اللغة الغربية يف كلية الرتبية جبامعة سونن أمبيل اإلسالمية احلكومية.

<span id="page-14-0"></span>**-5 جمال البحث وحدو ده** من أجل عدم توسيع بياَنت البحث، يقدم الباحث االختيار التايل: 1( احلدود املوضوعية يرتكز هذا البحث إىل "استخدام طريقة Elaboration لرتقية مهارة الكالم لطالب الفصل العاشر يف مدرسة الفالحية الدينية الثانوية اإلسالمية جواه توري الموجنان." 2( احلدود الزمانية جيري هذا البحث يف الفصل العاشر الثانوية اإلسالمية الفالحية دينية جواه توري 3( احلدود الزمانية جيري هذا البحث يف السنة الدراسة 2020-2019 يف املستوى الثاين. **-6 توضيح املصطلحات وحدوده** ا من ارتكاب األخطاء يف فهم املوضوع، ينظر ً خوف الباحث إىل تعريف املصطلحات يف موضوع البحث: فعالية حيث يعرف ابرتويل الفعالية على أهنا العالقة بني النتائج الفعلية احملققة 5 والنتائج املتوقعة ، بقياس االحنرافات . طريقة تتمثل اخلطوات اليت يتخذها املعلم لتطوير تعلم الطالب يف استخدام اسرتاتيجيات مهمة يف تدريس اللغة على وجه التحديد ، ألهنا أداة مهمة

<span id="page-14-1"></span>° شوقي برقية، <sup>י</sup>'*التمييز الكفاءة والفعالية والفاعلية ولأداء* (الجزائر: جامعة فرحات عباس)

وفعالة ضرورية لتطوير التواصل اللغوي الفعال. سيؤدي استخدام طريقة 6تعلم اللغة الصحيحة إىل إحراز تقدم يف التعلم وزايدة الثقة ابلنفس.

Elaboration تتم عملية إضافة التفاصيل حبيث تصبح املعلومات اجلديدة أكثر فائدة أثناء عملية التعلم، مما يجعل الترميز أسهل وأكثر أمانًا.<sup>›</sup>

مهارة الكالم هذه إحدى مهارات هدف تعلم اللغة العربية بسبب قدرهتا على استخدام 8معايريها وجناحها والتحدث واالستماع.

<span id="page-15-0"></span>**-7 دراسات سابقة**

1( حبثت نيلي **هردة** عن

Penerapan Model Pembelajaran Kolaborasi Dan Elaborasi Dan Pengaruhnya Terhadap Sikap Belajar Bahasa Arab Mahasiswa Studi Eksperimen Pada Program Studi Tadris Bahasainggris Sekolah Tinggi) (Agama Islam Negeri (Stain) Pare-Pare

الفرق بني هذا البحث والبحث العلمي املقدم من **هردة**، يشرح حبثه العلمي كيفية استخدام طريقة التعلم التفصيلية )Elaboration ) يف عملية تدريس اللغة العربية ككل. أما ابلنسبة هلذا البحث ، فإن شرح كيفية استخدام طريقة التفصيل)Elaboration ) يؤكد بشكل أكرب على حتسني مهارات وفعالية املتحدثني يف عملية تعلم اللغة العربية. 2( حبثت **زين العارفني** عن

<sup>7</sup> ربيكا أكسفورد، استراتيجيات تعليم اللغة، (مكتب النسر للطبعة ت، ١٩٩٦) ص. ١١

<sup>7</sup> Trianto, (2007). *Model-model Pembelajaran inovatif berorientasi kontruktivistik*. Prestasi Pustaka: Jakarta  $\lambda$ 

Penerapan Pembelajaran Model Elaborasi Untuk Meningkatkan Hasil Belajar Matematika Siswa Kelas Viiib Mts Ppi Al Muslimun Kecamatan Bandar Seikijang Kabupaten Pelalawan

الفرق بني هذا البحث والبحث العلمي الذي قدمه **زين العارفني**، يوضح حبثه العلمي كيفية استخدام استراتيجيات التعلم التفصيلية (Elaboration ) في عملية تعليم الرياضيات وفعاليتها. أما هذا البحث فيوضح كيفية استخدام طريقة التفصيل)Elaboration ) لتحسني مهارات املتحدث وفعاليته يف عملية تعلم اللغة العربية

<span id="page-16-0"></span>**-8 خطة البحث**

نظم الباحث هذه الرسالة يف اخلطة التالية: الباب األول : مقدمة تتكون من خلفية البحث و قضااي البحث و أهداف البحث و أمهية البحث و جمال البحث و حدوده توضيح املوضوع و حتديده و الدراسة السابقة و خطة البحث. الباب الثاين : حتتوي الدراسات النظرية على حتقيقات عامة عن استخدام طريقة Elaboration يف مهارة الكالم. الباب الثالث : يبحث الباحث عن طريقة البحث منها نوع البحث و جمتمع البحث وعينته و طريقة مجع البياَنت و بنود البحث. الباب الرابع : حليل بياَنت البحث وهي وصف البحث ومناقشة نتائج البحث، وإجابة الفريضة.

الباب اخلامس : خامتة حتتوي على النتائج و االقرتاحات.

# **الباب الثاين دراسات نظرية**

<span id="page-17-1"></span><span id="page-17-0"></span>**الفصل األول : يبحث عن مهارة الكالم**

<span id="page-17-2"></span>**-1 تعريف مهارة الكالم**

يف حماولة تدريس اللغة، خاصة اللغة الثانية جيب أن تشمل أربعة مهارات، وهي: االستماع والكالم والقراءة والكتابة، الكالم فن من بعض الفنون اللغوية بعد الاستماع. يعد الكلام جزءًا من المهارات اللغوية النشطة والإنتاجية، وتتطلب  $\overline{\phantom{a}}$ مهارات الكالم إتقان العديد من جوانب وقواعد استخدام اللغة.

في اللغة، رسالة <mark>شفوية</mark> التي <mark>يتقدم بك</mark>لام هي استخدام الكلمات المختارة المناسبة بمقصود اح<mark>تياج</mark> الك<mark>شف. والكلام ه</mark>و ينطق بالأصوات العربية بشكل صحيح وصحيح و<mark>مناس</mark>ب للأصو<mark>ات ال</mark>ناشئ<mark>ة</mark> عن مخرجات لغوية مشهورة. مهارة الكلام هي أهم المهارة في اللغة. لأن الكلام هي جزء من مهارات تعلم الطلاب، تعد مهارات التحدث جزءًا مهمًا من تعلم لغة أجنبية.<sup>٩</sup> ً <u>و</u>

<span id="page-17-3"></span>**-2 أمهية التعليم يف مهارة الكالم**

الكالم من املهارات األساسية، اليت يسعى الطالب إىل إتقاهنا يف اللغات األجنبية. زادت احلاجة إىل هذه املهارات يف الفرتة األخرية، عندما زادت أمهية التواصل اللفظي بني الناس. ومن الضرورة مبكان عند تعليم اللغة العربية، االهتمام ابجلانب الشفهي. ولذلك، أنمل أن يلتقطه معلمو اللغة العربية، وأن يثري اهتمامه األول، والذي يسمح للطالب ابلتحدث ابللغة العربية، ألن اللغة العربية هي لغة

MALIKI <sup>9</sup> Abd Wahab Rosyidi dan Mamlu'atul Ni'mah, *Pembelajaran Bahasa Arab*,(Malang: UIN-Press, 2011), hal. 88

9

 $\overline{a}$ 

التواصل، يفهمها ماليني الناس يف العامل، وال حجة ملن يهمل اجلانب الشفهي، ويهتم ابجلانب الكتايب، االدعاء بعدم وجود العربية بطالقة ، ومل يتعلمها أحد.

إن الكلام امر مهم في الحياة لأن الإنسان خلقه الله، وهو مخلوق اجتماعي لا تتقاعد من اآلخرين ومن خالل التواصل والتعبري عن مشاعره وأفكاره لآلخرين يف مجتمعه، و إما أهمية الكلام كما يلى: ``

- ١) بالطبع، التحدث كوسيلة لفهم مكتوب سابقًا، يتحدث شخص ما قبل الكتابة، وابلتايل فإن الكالم هو خادم للكتابة.
- 2( التدريب على الكالم يعود االنسان طالقة يف التعبري عن افكاره و القدرة على مواجهة اجلماهري.
- ٣) الكلام هو يحصل ال<mark>اتصا</mark>ل و يبع<mark>د الانق</mark>طاع. ٤) و الكلام يعني ال<mark>اقنا</mark>ع، <mark>والف</mark>هم بين المتك<mark>لم</mark> و المخاطب. 0) والكلام يعني لتنفي<mark>س الفرد عما يعاني</mark>ه. ٦) الكلام يعني رئي<mark>سة</mark> في العملية التعليمية في مختلف مراحلها، لايمكن أن يستغني عنه معلم في أية مادة من المواد للشرح والتوضيح.''
	- **-3 أهداف تعليم مهارة الكالم**

<span id="page-18-0"></span>هناك هدف عام لتدريس مهارات التحدث اليت ميكننا إظهارها على النحو التايل: 1( أن ينطق املتعلم أصوات اللغة العربية وان يؤدي أنواع النرب و التنغيم املختلفة وذلك بطريقة مقبولة من أبناء العربية.

<sup>. (</sup> إبراهيم محمد عطا، *طرق تدريس اللغة العربية* ، (مكتبة النهضية المصرية: القاهرة , ١٩٩٠) ص ٣ <sup>١١</sup> محمد كامل الناقة ورشدى أحمد طعيمة، *طرائق تدريس اللغة العربية لغير الناطقين به*، (إيسيكو : منشورات المنظمة الإسلمية لتربية و العلوم و الثقافة، ٢٠٠٣) ص ١٣٠

2( أن ينطق األصوات املتجاورة واملتشاهبة. 3( أن يدرك الفرق بني احلركات القصرية واحلركات الطويلة 4( أن يعرب عن أفكاره مستخدما الصيغ النحوية املناسبة. 5( أن يعرب عن أفكاره ابستخدام النظام الصحيح لتجميع الكلمات ابللغة العربية ، وخاصة يف لغات الكالم. 6( أن يستخدم بعض خصائص اللغة يف التعبري الشفوي مثل التذكري والتأخنيث ومتييز العدد واحلال ونظام الفعل وأزمنة وغري ذلك مما يلزم

**-4 طرائق تعليم ملهارة الكالم**

<span id="page-19-0"></span>المتكلم بالعربية.

هناك شروط عامة <u>يجب</u> ال<mark>وفا</mark>ء بحا بطريق<mark>ة تع</mark>ليمية، لتحقيق أهدافها، والأهم من 12 هذه الشروط: 1( استشارة دوافع التعلمت إىل التعلم 2( البناء على مالديهم من حاصيلة سابقة 3( إاتحة الفرصة هلم لدمارسة السلوك املطلوب تعلمه ٤) إشعارهم بإشباع الدوافع التي دفعتهم إلى التعلم 5( التمهيد املناسب للموضوع بعد اختياره عن طريق املناقشة 6( أن يعرب املتكلم عن أفكاره ىو ال أفكار غريه 7( عدم مقاطعة املتكلم، أو نقده، أو التعليق الساخر على كالمه **-5 بعض اجلوانب املهمة يف تعليم الكالم**

<span id="page-19-1"></span>1( النطق :

<sup>11</sup> دكتور أحمد فؤدي محمود عليان, *المهارت اللغوية ماييتها وطرائق تدريسها*, (الرياض: ١٩٩٢) ص ٩

 $\overline{a}$ 

 $\mathcal{N}$ 

من أهم هذه اجلوانب هو الصوتيات ، ألن املعلمني يرون أمهية تدر يس النطق من البداية ، والنطق هو أصعب عنصر يف اللغة لتغيريه أو تصحيحه بعد تعلمه بطريقة غير صحيحة.<sup>١٣</sup>

اجعل من الواضح أن النطق ليس ضروريًا للطلاب للتحدث بشكل يا<br>-كامل وكامل ، أي أنه يتحكم يف النظام الصويت للغة التحكم اخلاصة ابملتحدث ، ولكن التحكم هنا يعين القدرة على إنتاج األصوات بطريقة تسمح للطالب ابلتحدث مع أطفال اللغة بغض النظر من الدقة الكاملة يف إخراج الصوت اخلاصة هبم. هلجة ونربة. 2( املفردات :

تنمية الثرو<mark>ة اللفظ</mark>ية ه<mark>ي أحد</mark> أهداف خطة تعليم اللغة الأجنبية. بالنسبة لك<mark>، الم</mark>فردا<mark>ت هي أ</mark>داة لت<mark>حق</mark>يق المعنى وهي أيضًا وسيلة للتفكير. يمكن لمفردات المتحدث التفكير والتفكير في ترجمة أفكاره إلى كلمات تحمل ما يريد.<sup>14</sup> و<mark>عادة ما تكتسب المفر</mark>دات في اللغة الأجنبية من خلال مهارات االستقبال وهي اإلستماع والقراءة، مث أتيت مهارة الكالم والكتابة فتفسحان يف اجلمال لتنميتها والتدريب على استخدامها.

إن حتقيق الكلمات ليس هو املشكلة الوحيدة يف بناء املفردات، ألن الطالب يقع حتت عبء االضطرار إىل تذكر الكلمات السابقة اليت تعلمها ويف الوقت نفسه إضافة كلمات جديدة، وابلتايل الوصول إىل تطوير مفردات الطالب جيب القيام به من خالل:

<sup>1۳</sup> محمد كامل الناقة, *تعليم اللغة العربية للناطقين بلغات أخرى*, (مكة المكرمة: جامعة ام الفرى , ١٩٨٠) ص ١٥٠ <sup>14</sup> نفس المرجع، ص ١٦١

- تقدمي كلمات اتصاال مباشرا ابملواقف اليت يتحدثون فيها عن أنفسهم
	- إاتحة الفرصة ملمارسة استخدام هذه الكلمات يف مواقف اتصال
- حماولة إعادة تقدمي هذه الكلمات يف فرتات منتظمة حىت التنسى. 3( القواعد :

أولئك الذين يهتمون بتدريس لغة أجنبية غالباً ما يهملون الرجوع إلى اللوائح، بل إن البعض يرفضها تمامًا. أما بالنسبة للمكفوفين بلغة أجنبية،  $\overline{\phantom{a}}$ فغالبًا ما يذكرون أن القواعد ليست ضرورية في تعلم استخدام اللغة، أي .<br>. أهنم ال حيتاجون إىل التحدث بلغة. ومهما يكن األمر، فهناك حقيقة ال يمكن إنكارها <mark>وهي أ</mark>ن اللغ<mark>ة تحك</mark>مها مجموعة من القواعد التي يجب أن يعرفها المتحل<mark>يث</mark> والت<mark>ي يجب أ</mark>ن يع<mark>رفها</mark> أيضًا أولئك الذين يريدون تعلمها، سواء أكان <mark>ذلك مبكرًا أم متأخرً</mark>ا، و<mark>عم</mark>ا إذاكانت بوعي أو بغير وعي. را<br>ا ً إذا نظرن<mark>ا إ</mark>لى كتب تعليم اللغة الأجنبية، نجد أن القواعد يتم تقديمها عادة بإحدى طريقتين:<sup>١٥</sup> األول: إدخال قواعد جديدة من خالل احلوار أو املواقف السردية ، مث تصميمها واستخدامها يف مواقف حوار جديدة. والثاين: إدخال قواعد جديدة يف أمثلة يف شكل اجلملة. يف بداية الطالب، يتم استخراج القاعدة ويتم إعطاء التدريس. وكما يرى املعلم، يقدم التدريب، أو يقدم املفهوم من خالل التفسري، ويدعمه ابألمثلة السهلة مث التدريبات.

<sup>16</sup> نفس المرجع، ص٦٢٢

<span id="page-22-0"></span>ا ل<br>ا تلعب الاختبارات دورًا مهمًا في التعليم. لذلك، فإن الاختبار الجيد مهم جدً ً ً للتعليم الجيد والتعلم الجيد.'`` ولقد تبين دائما أن المعلمين و الطلاب يركزون على ما تركز عليه الاختبارات. إذا حدث خطأ ما في نظام الاختبار، فإن هذا ينعكس بسرعة على التعليم والتعلم معا. و من الصعوابت اليت تواجه من يريد احلكم على هذه املهارة أهنا تتكون من قدرات متشابكة خمتلفة ال يتقنها الدارس يف وقت واحد، منها القدرة على النطق الصحيح لألصوات اللغوية مث استخدام الكفاءة اللغوية من نحو و صرف و مفردات، ثم الطلاقة و السلاسة في اختيار التراكيب اللغوية اليت تناسب موقف االتصال و خربات املستمع و كفاءته اللغوية. هذا بالإضافة إلى قدرة المت<mark>حدث ع</mark>لى ال<mark>اس</mark>تم<mark>اع</mark> والفهم في حالة التحدث حتى يتمكن من الإجابة على من <mark>يج</mark>رها (<mark>صلاح ا</mark>لعربي 19<mark>۸۱م،</mark> ص ١٨١٠)

في أي حال، ي<mark>هد</mark>ف ا<mark>ختبار الكلا</mark>م إل<mark>ى </mark>قياس قدرة الطلاب على التحدث على مختلف المستويا<mark>ت</mark>، ويمكن أن تكون أسئلة الاختبار شفهية أو مكتوبة، ولكن جيب أن تكون شفهية، ولكن جيب أن تكون شفهية، ألن الغرض من هذا الاختبار هو قياس القدرة على التحدث شفهياً. للقدرات الكلامية عدة مستويات، وأقلها قراءة النصوص القابلة للقراءة، وفي هذه الحالة، لا ينتج الطلاب أي تكوين منها، لكنهم يتكلمون فقط ما هو مكتوب أو مسموع. املستوى األعلى هو القدرة على تكوين مجل منطوقة ، واملستوى األعلى هو تشكيل سلسلة من اجلمل يف عملية الكالمية املستمرة. وهكذا ميكن أن تكون القدرة الكالمية ثلاثة مستويات على الأقل :<sup>١٧</sup>

> <sup>11</sup> محد علي الخولي, *أساليب تدريس اللغة العربية*, (الرياض المملكة العربية السعودية ١٩٨٢) ص ١٥٠ <sup>17</sup> عمر الصديق عبد الله، *تعليم اللغة العربية للناطقين بغيرها*، (الدار العالمية: الخرطوم ، ٢٠٠٨)ص 95-94

- مستوى تكوين اجلملة
- مستوى تكوين الكالم متصل.

## <span id="page-23-0"></span>**الفصل الثاين : يبحث عن طريقة Elaboration**

<span id="page-23-1"></span>**-1 مفهوم طريقة التعلم و التعليم**

لفهم معىن اسرتاتيجيات التعلم، جيب أن نعود إىل أصل الكلمة الطريقة. فالطريقة اللغوية: خطة أو حدث تطوعي للوصول إىل اهلدف، مستمدة من طريقة الكلمة اليونانية (strategia)، والتي تعني القيادة العسكرية أو فن الحرب. والمصطلحات: مجموعة <mark>من ا</mark>لخطوات والم<mark>ما</mark>رسات التي يتبعها الباحث في الفصل لمساعدهم على تحقي<mark>ق أ</mark>هدا<mark>ف</mark> المناهج وتشمل عدة عناصر، بما في ذلك: التعليم قبل المدرسي، وأنش<mark>طة </mark>التعلم<mark>، والوقت المخصص</mark> لكل من بينها، أنواع التفاعلات التي يمكن أن تحدث <mark>في</mark> الفص<mark>ل،</mark> وا<mark>لطريقة التي ي</mark>تبعها الباحث، وأساليب التقويم.<sup>^</sup>` اللغة الطريقة هي حيلة، نصائح، والخدع، أو طرسقة.<sup>١٩</sup> و لكن في العام، هذه محاولة من قبل شخص أو مؤسسة لتحقيق أهداف التدريس. ٢٠ ولكن في القاموس الإندونيسي الكبير يعني خطة دقيقة تتعلق بالأنشطة لتحقيق الأهداف التعليمية. كثري من العلماء والباحثني يف جمال التعليم عمل على وضع مفهوم طريقة التعليم، على الرغم من إختالف تناوهلم للمصطلح، فإن مجيع التعريفات تشري إىل طريق معاجلة املعلم للمعلومات. وفيما يلي بعضا من هذه التعريفات:

<sup>١٨</sup> محمد بن عبد العزيز الربعي، مدخل لفهم جودة عملية التدريس، (عمان: دار الفكر ناشرون وموزعون ٢٠١٣ م)  $\lambda \cdot \cdot \cdot$ ص

<sup>19</sup> Pupuh Fathurrohman dan Sobry Sutikon, *Strategi Belajar Mengajar Melalui Penanaman Konsep Umum dan Konsep Islami*, (Bandung: PT.Refika Aditama,2007), hal.03 <sup>20</sup> Hamdani, *Strategi Belajar Mengajar*, (Bandung, CV.Pustaka Setia, 2011), hal.18

- الطوي سوفرمان )1991( وذكر أن الطريقة هي مزيج من التعليم وتسلسل الأنشطة لإدارة الموضوعات والمستفيدين والمعدات والمواد ، وكذلك الوقت الذي يستخدم عملية التعلم لتحقيق أهداف التعلم اليت تحدث.''
- وينا سنجايا (٢٠٠٨:١٢٨) وذكر أن استراتيجيات التعلم هي أنشطة تعليمية جيب تنفيذها حىت يتمكن املعلمون وطالب التعليم من حتقيق الفعالية والكفاءة.

طريقة هي استعمال الطريقة، لذلك طريقة التعليم بالخطة، والقوائد والتدابر و الوسائل اليت ستقيد املمارس وسيمر من الفتح حىت إغالق يف التعلم يف الفصول لتحقيق أهداف التعليم. <mark>"</mark>

لأن الطر<mark>يقة</mark> ه<mark>ي الاستعداد للتعل</mark>م بطرق تحتوي على طرق استخدام للمعلمين ف<mark>ي ص</mark>فوف الف<mark>صل، وجعل </mark>وسائل الإعلام بسبب الاختلافات في المواقف أ<mark>و</mark> ظروف وخصائص الطلاب في عملية التدريس. لذلك، لا ميكننا أن نقول أن الطريقة هي األفضل واألنسب جلميع احلاالت والظروف التي سيتم تدريسها.<sup>٢٢</sup>

وهكذا ينبغي أن تعد كل املدرسني الذين سيقومون طريقة بعملية التعليم أو خطة هو أمر ضروري لتحقيقي أهداف التعليم. ألن ليس كل طريقة التعليم اليت مناسبة لالستخدمها يف نقل كافة مواد التدريس. اسرتاتيجيات التعلم هي األساليب املستخدمة من خالل التعلم لتحديد أنشطة التعلم اليت يستخدمها خالل العملية، ويتم اختبارها من خالل

Nunuk Suryani dan Leo Agung, *Strategi Belajar Mengajar*, (Yogyakarta: Penerbit Ombak Dua, 2012), <sup>\*</sup> hal.2-5

<sup>22</sup> Bisri Mustofa dan Abdul Hamid, *Metode dan Strstegi Pembelajaran Bahasa Arab*, (Malang: UIN-Maliki Press, 2012), hal.67

النظر يف الظروف احلالية، واملواد التعليمية، واحتياجات وخصائص الطالب واملثابرة يف حتقيق األهداف التعليمية.

### <span id="page-25-0"></span>**-2 تعريف Elaboration**

يأتي Elaborasi من الكلمة Elaboration اليت ميكن ترمجتها على أهنا تطوير مواد تعليمية. مما جيعل التعلم أكثر فائدة للطالب. تعرب نظرية Elaboration عن كيفية تنظيم التعلم من خالل اتباع عام لتسلسل محدد. في حين أن نموذج Elaboration وفقًا لـ Nyuma S. Degeng، فإن نموذج elaborasi هو وسيلة لتنظيم التعلم الذي يبدأ بتوفري إطار حمتوى وموضوع يتم تدريسه. ٢٣ وبهذه الطريقة ، من <mark>المأ</mark>مو<mark>ل أ</mark>ن يتمكن <mark>نمو</mark>ذج التعلم Elaboration من تحسين قدرات الطلاب من <mark>خ</mark>لال ال<mark>تواصل دائ</mark>مًا ي<mark>حت</mark>وي كل قسم فرعي على قسم سياق  $\overline{\phantom{a}}$ أوسع وذلك epitome(قالب <mark>المح</mark>توى). وقال Reigeluth و Stein (١٩٨٣) استشهد بها Degeng هناك سبعة مكونات طريقة مدجمة يف نظرية Elaboration هي كما يلي: 1( أمر Elaborative الرتتيب Elaborative هو التسلسل من عام إىل خاص. الرتتيب التفصيلي هو تسلسل له خصائص ألن هذا الرتتيب خمتلف بطريقتني، ومها عرض حمتوايت املوضوع على املستوى العام Epitomasi( وليس ملخص( جلزء أكثر تفصيلاً من المحتوى. تعتمد Epitomacy على نوع بنية المحتوى في

املوضوع. يف سياق الدراسات Elaboration ، تتميز epitome عن

<sup>23</sup> Degeng, *Strategi Pembelajaran Mengorganisasikan dengan Model Elaborasi* (IKIP: Malang, 1997), .hal. 85

 $\overline{a}$ 

الملخصات *(summary)،* هذا الاختلاف وفقًا لديجينج، أي epitome هو ة<br>م أحد مكونات الطريقة في شكل إطار لمحتويات أهم الموضوعات، والذي يعمل كسياق لمحتويات الموضوعات الأخرى بمزيد من التفصيل.<sup>٢٤</sup> الخلاصات هي مكونات طريقة تحتوي على جميع مواضيع المحتوى المهمة، وعادةً ما تكون في شكل فهم موجز للمفاهيم أو الإجراءات أو المبادئ املستفادة.

2( ترتيب متطلبات التعلم

يتم تعديل ترتيب متطلبات التعلم وفقًا لهيكل التعلم أو التسلسل الهرمي ً للتعلم الذي اقرتحته Gegne يقول Degeng أنه "كمكون للطر يقة أو نظرية Elaboration ، <mark>يتم تعر</mark>يفها ع<mark>لى</mark> أ<mark>نَّفا</mark> هيكل يظهر المفاهيم التي يجب تعلمها قبل أن يمكن <mark>تع</mark>لم ال<mark>مفاه</mark>يم الأخرى"<mark>.</mark>2°

3( اخلالصة

يعمل الملخص على ت<mark>وفير بيان موجز ع</mark>ن محتوى الموضوع الذي تمت دراسته وأمثلة على املراجع اليت يسهل تذكرها لكل مفهوم أو إجراء أو مبدأ يتم تدريسه هناك نوعان من امللخصات اليت قدمها Degeng يف نظرية Elaboration ، ومها امللخص الداخلي وامللخص اخلارجي. يتم إعطاء ملخص داخلي في نماية التفاصيل ويلخص فقط محتوى الموضوع الذي تم تدريسه للتو. يتم إعطاء ملخص خارجي بعد عدة Elaboration ، يلخص كل المحتوى الذي تم تعلمه في عدة اجتماعات. 4( التوليف )Pensintesis)

<sup>24</sup> Degeng, 1989*, Ilmu Pengajaran Taksonomi Variabel, Jakarta: Departemen dan Kebudayaan*, hal. 56 *Ibid*<sup> $1^{\circ}$ </sup>

التوليف هو أحد مكوَنت الطريقة النظرية Elaboration إلظهار العالقة بني املفاهيم أو اإلجراءات أو املبادئ اليت يتم تدريسها. هذا املكون من الطريقة لديه الفرصة لزيادة الفهم وزيادة الحافز وزيادة الاحتفاظ. يتم تقديم التوليف بالطريقة التي يقدم بها هيكل العلاقة بين محتويات الموضوع ويكمله أمثلة مرجعية توضح هذه العالقات.

5( تناظري )Analog)

يذكر دريستاد (Dristad) و ريجلوث (Reigeluth) استشهادي Degeng (١٩٨٩) أن القياس عنصر مهم جدًا في النظرية التفصيلية، لأنه يمكن أن ً<br>ا يسهل الفهم معرفة جديدة من خلال مقارنتها بالمعرفة المعروفة بالفعل للطلاب. يوض<mark>ح القي</mark>اس الت<mark>شا</mark>به بين المعرفة الجديدة والمعرفة الأخرى التي تقع خارج ن<mark>طاق</mark> المع<mark>رفة</mark> التي تتم در<mark>اس</mark>تها. يجب إعطاء القياس قبل تدريس المعرفة الجديد<mark>ة،</mark> ويتم <mark>الإ</mark>شارة إلى القياس عدة مرات أثناء عملية التعلم.

٦) منشط الطري<mark>قة المعرفية</mark>

نقل Degeng( 1989 )عن Gagne أن ما تعنيه الطريقة املعرفية يف هذا السياق املهارات اليت حيتاجها الطالب إلدارة عملياهتم الداخلية عند تعلم التذكر والتفكري. نقل دجيينج عن رجيين أن هناك طريقتان لتفعيل االسرتاتيجيات املعرفية، ومها تصميم التدريس هبذه الطريقة من أجل أن يستخدمها الطالب، تسمى هذه الطريقة الطريقة املدجمة ) *embedded* strategy). في الممارسة العملية، غالبًا ما يستخدمه الطلاب دون وعي.  $\ddot{\cdot}$ ميكن أن تكون *activator strategy Embedded* يف شكل رسوم بيانية وخمططات وأوجه تشابه. من خالل جعل الطالب يستخدموهنا ، تسمى هذه الطريقة طريقة منفصلة.

7( التحكم يف التعلم نقلت Degeng عن Marril قوله إن مفهوم التحكم يف التعلم حيفز حرية الطالب يف اختاذ اخليارات وترتيب احملتوايت املكتسبة )*control content*)، سرعة التعلم )*control pace*)، عناصر طريقة التدريس املستخدمة ) *display control*)، واالسرتاتيجيات املعرفية املستخدمة ) *cognition conscious* .)*control*

<span id="page-28-0"></span>**-3 مبادئ التعلم طريقة Elaboration** املبادئ اليت تكمن وراء تعلم منوذج Elaboration وفقال Degeng على النحو التايل: 1) عرض إطار المحتوى<mark>.</mark> يُظهر إطار المحتو<mark>ى الأجزاء الرئيسية للموضو</mark>ع والعلاقات الرئيسية بين الأجزاء. ي 2) Elaboration عل<mark>ى مراحل</mark> يتم شرح الأجزاء التي يغطيها إطار المحتوى على مراحل. 3( يتم عرض اجلزء األكثر أمهية أوالً أهم جزء يف التفسري األول، كما لو القسم أو القسم الفرعي له عالقة متطلبة التعلم، مث اجلزء الذي يستخدم كشرط أساسي جيب أن قدمت أوال، أو المفاهيم الأساسية تؤثر على فهم الطلاب. 4( التغطية املثلى Elaboration جيب أن يكون عمق واتساع كل Elaboration على النحو األمثل. 5( التقدمي *pensintesis* على مراحل جيب أن يتم التوليف أو تقدميه بعد يف كل مرة تقوم Elaboration . يتم توليف

لإظهار العلاقة بين بنيات الأكثر تفصيلاً التي تم تدريسها للتو ولإظهار سياق

<span id="page-29-0"></span>Elaboration يف اخلالصة. وهبذه الطريقة يصبح فهم مفهوم أو إجراء أو مبدأ أعمق ألن كل شيء يتم تعلمه يف سياقها. 6( عر ض نوع *pensintesis* جيب تعديل نوع التوليف )*pensintesis* )حسب نوع احملتوى املوضوع. 7( مراحل إعطاء امللخص يتم تقدمي ملخص قبل كل عرض تقدميي لتوليف، يتم إجراؤه لتسهيل عملية التصنيع ابإلضافة إىل فهم التوليف. الروابط بني املفاهيم أو اإلجراءات أو ا. ً املبادئ مفهومة جيد **-4 خطوات التعلم طريقة Elaboration** خطوات تعلم الطريقة Elaboration وفقال Degeng هي على النحو التايل: 1( عرض إطار احملتوى يبدأ التعلم بعرض إطار احملتوى، وهي البنية اليت حتتوي على أهم أجزاء املوضوع. 2( املرحلة األوىل من طريقة Elaboration اشرح كل قسم موجود يف إطار ا من اجلزء األكثر أمهية. تنتهي ً احملتوايت بدء صياغة كل قسم مبلخص ومزج ال يغطي سوى الرتكيبات اليت مت تدريسها للتو )املزج الداخلي(. 3( توفري امللخص والتوليف اخلارجي حيتوي امللخص على مفاهيم موجزة عن البنيات اليت يتم تدريسها يف التفصيل اخلارجي واملزج يظهر عالقات األجزاء اليت مت تفصيلها مع إطار احملتوى. 4( املرحلة الثانية من طريقة Elaboration

 $\mathbf{r}$ .

digilib.uinsby.ac.id digilib.uinsby.ac.id digilib.uinsby.ac.id digilib.uinsby.ac.id digilib.uinsby.ac.id digilib.uinsby.ac.id digilib.uinsby.ac.id

بعد الصياغة تنتهي املرحلة األوىل وتتكامل مع إطار احملتوى، ينتقل التعلم إىل املرحلة الثانية من التفصيل، وهي شرح اجلزء يف صياغة املرحلة األوىل املصاحبة مع امللخصات الداخلية واملزج.

- 5( املرحلة الثانية من امللخص والتوليف اخلارجي
- 6( بعد تقدمي املرحلة الثانية من التوليف، وجتميعها ودجمها يف إطار احملتوى، ا سيستمر هذا النمط يف التكرار للمرحلة الثالثة من التفصيل ، وهكذا وفق ة<br>م للعمق الذي حددته أهداف التدريس.
- ٧) في المراحل النهائية من التعلم، يتم إعادة تقديم إطار المحتوى لتجميع المحتويات الكاملة للموضوع املعروض.

يمكن ذكر تنفيذ الطري<mark>قة El</mark>abora<mark>tio</mark>n في <mark>البح</mark>ث في الجدول التالي:

## **II.I اجلدول**

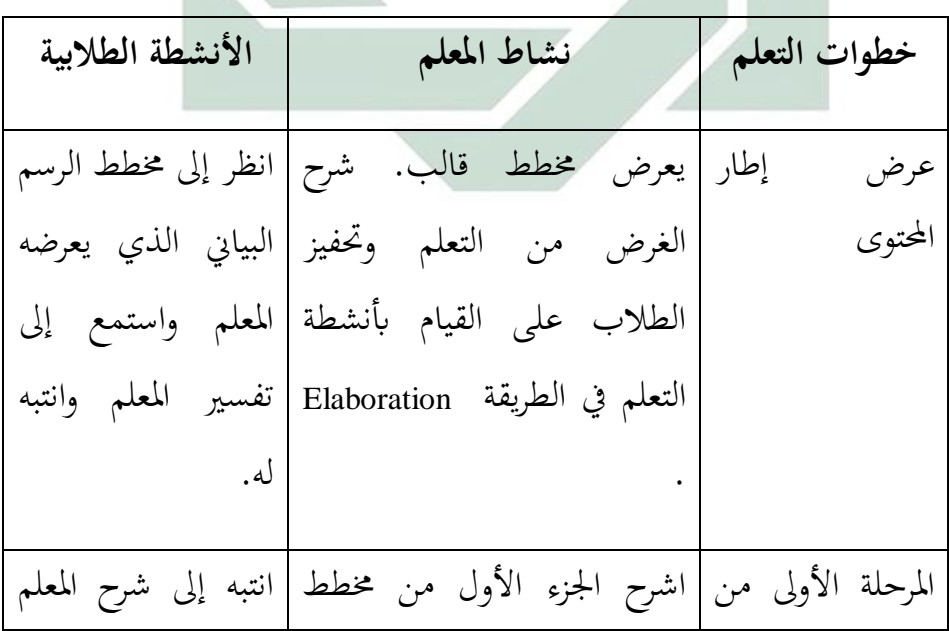

**تنفيذ طريقة Elaboration**

طريقة Elaboration المحتوى، وقدم ملخصًا داخليًا |أو استمع إلى الجزء **يہ**<br>ب ً وتركيبًا داخليًا في شكل أمثلة|الأول من إطار  $\ddot{\cdot}$  $\ddot{\cdot}$ وتمارين. يطلب المعلم من|المحتوى واعمل على الطلاب القيام بالتمارين. | التمارين التي يقدمها املعلم. الملخص والتوليف |اطلب من الطلاب استخدام |ضع مخططًا إطاريًا الخارجي (إذا | الحرية وفقًا لفهمهم لعمل مخطط | للمحتويات الإجمالية اكتملت ﴿ المرحلة | تفصيلي ۖ للمحتويات ﴿ الإجمالية | للمادة وفقًا لفهم كل الأولى من للما<mark>دة.</mark> الإعداد). ِ<br>م يا<br>أ ة<br>م منها المرحلة الثانية من|اش<mark>رح الجزء الثاني من إ</mark>طار|انتبه أو استمع إلى طريقة Elaboration المحتوى، وقدم ملخصًا داخليًا | شرح المعلم للجزء ا<br>ا ً وتركيبًا داخليًا في شكل أمثلة |الثاني | من | مخطط  $\ddot{\phantom{0}}$  $\ddot{\cdot}$ وتمارين. يطلب المعلم من|المحتوى وقم بالتمارين الطلاب القيام بالتمارين. | التي قدمها المعلم امللخصات الخارجية والتوليف |وفقًا لفهمه لرسم مخطط|لمحتويات المادة إخبار الطلاب باستخدام الحرية |ضع مخططًا تفصيليًا نم<br>م لمحتويات المادة بأكملها | بأكملها مصمر وفقًا املعلم من ممثلني من عدة طالب لتفامهاهتا. يظهر ممثل عرض خريطة هيكلية لمحتويات ِ<br>م الطالب يف مقدمة

الفصل لعرض الرسم مجيع املواد اليت صنعها على السبورة. اطلب من الطالب البياين الذي رمسه اآلخرين االنتباه إىل الرسم البياين على السبورة الذي أعده أصدقاؤهم وإعطاء والطالب اآلخرين ردود. واالهتمام ابملخطط الذي يعرضه صديقه ويستجيب له. مت التعديل من *Degeng*( 1989)

### **الباب الثالث**

### **طريقة البحث**

<span id="page-33-1"></span><span id="page-33-0"></span>طريقة البحث هي الطريقة التي يستخدمها الباحث لتحليل أبحاثهم. تتم يعد إطلاق مفهوم طريقة البحث طريقة عملية للحصول على البياَنت ذات الغرض واالستخدام المحدود.<sup>٢٧</sup>

<span id="page-33-2"></span>**-1 نوع البحث**

ابلنظر إىل الطريقة اليت يتم هبا حتليل البياَنت ، تنقسم الدراسة إىل نوعني، مها النوعية والكمية. يستخدم الباحث الأساليب الكمية في الدراسة لأن بيانات البحث تُستخدم في <mark>الأرقام و</mark>تحليله<mark>ا إحصائي</mark>اً.<sup>٢٨</sup> و هذا البحث عبارة عن دراسة تحريبية،كل البحوث <mark>الت</mark>ي تهد<mark>ف</mark> إلى التحقي<mark>ق ا</mark>لمباشر في السبب والنتيجة تستخدم مجموعتين من المتغيرا<mark>ت</mark>، وهما <mark>مجموعة الت</mark>حك<mark>م و</mark>المجموعة التجريبية. في هذا البحث، الشكل التجرييب هو تصميم جمموعة واحدة من االختبار القبلي البعدي *group-on*( .*pretest-posttest design*) 29 إضافة إىل ذلك، يريد الباحث يف هذه الدراسة أن تكون فعالية استخدام طريقة Elaboration لرتقية مهارة الكالم لطالب الفصل العاشر يف مدرسة الفالحية الدينية الثانوية اإلسالمية جواه توري الموجنان.

Nana Syaodi Sukmadinata, *Metode Penelitian Pendidikan*, (Bandung: PT Remaja Rosda Karya, 2005), <sup>11</sup> hal . 52

<span id="page-33-3"></span> $\overline{a}$ 

نفس املراجع، ص13. <sup>28</sup> ۲۹ نفس المراجع، ص. ۱۱۰

<sup>27</sup> Sugiono, *Metode Penelitian Pendidikan Pendekatan Kuantitatif Kualitatif dan R&D*, (Bandung Alfabeta: 2016), hal. 2

فرضيات البحث هي إجابات نظرية لمشاكل البحث التي تحددها البيانات التي تم جمعها. بتم الفرضيات البحثية من نوعين، الفرضية البدلية (Ha) والفرضية الصفرية (Ho).

1( الفرضية البدلية )Ha)

دلت الفرضية البدلية أن فيها علاقة بين المتغير المستقل (variable x) و المتغير اتبع )y variabel). و الفرضية البدلية هلذا البحث هي وجود ترقية كفاءة مهارة الكالم بعد تطبيق طريقة Elaboration لرتقية مهارة الكالم لطالب الفصل العاشر في المدرسة <mark>الثانوية</mark> الإسل<mark>امية الف</mark>لاحية ديني في مدرسة الفلاحية الدينية الثانوية الإسلامي<mark>ة ج</mark>واه ت<mark>ور</mark>ي لامونجان.

2( والفرضية الصفرية (Ho(.

دلت الفرضية الصرفية على أن ليس فيها علاقة بين المتغير المستقل ( variable <sup>x</sup> )و املتغري اتبع )<sup>y</sup> variabel). و الفرضية الصرفية هلذا البحث هي عدم ترقية كفاءة مهارة الكامل بعد تطبيق طريقة Elaboration لرتقية مهارة الكالم لطالب الفصل العاشر يف مدرسة الفالحية الدينية الثانوية اإلسالمية جواه توري الموجنان.

۴۰ نفس المراجع، ص۹۶.

<span id="page-35-0"></span>المجتمع هو مجموعة تملأ شروطًا محددة لسؤال بحثي.''' وأما المجتمع في هذا البحث يعين طالب الصف العاشر ابملدرسة الثانوية اإلسالمية الفالحية دينية جواه توري لامونجان. عينة البحث جزء من مجموعة لهذا المجتمع.''' العينة كنائب المجتمع املوجود. ورأى سوهرسيمي أريكنطا أن تعيني عدد العينة للمجتمع كما يلي: إذا كان المجتمع لم يبلغ إلى مائة فأخذ كلهم حتى يكون البحث بحثا مجتمعيا، وإذا كان اجملتمع أكثر من مائة فأخذت العينة بني عشر من مائة إىل مخس وعشرين من مائة )%25-%10( أو أكثر من ذلك 33

يستخدم الباحث عينة هادفة. و لذلك، أن العنصر احملدد موجود ألسباب زمنية محدودة والقدرة <mark>على الإنفاق بحيث</mark> لا يمكن أخذ عينات كبيرة. يأخذ الباحث فصولاً من <mark>جمي</mark>ع طل<mark>اب الص</mark>ف الع<mark>اش</mark>ر، وهو الصف العاشر، حيث يوجد ۲۰ طالبًا، لذلك تس<mark>تن</mark>د العين<mark>ة على نصي</mark>حة <mark>ال</mark>أستاذ.

**-4 طريقة مجع البياانت** البياَنت هي كل ما حيتاجه الباحث يف هذه الدراسة. استخدم الباحث طريقة مجع البياَنت املناسبة يف هذه الدراسة. والطريقة اليت يستخدمها الباحث على حنو التايل:

<span id="page-35-1"></span>1( املالحظة او املراقبة )Observation)

<sup>31</sup> Hasan Alwi, *Kamus Besar Bahasa Indonesia*, Balai Pustaka (Jakarta: 2005), hal. 889

<sup>32</sup> Sugiono*, Metode Penelitian Pendidikan Pendekatan Kuantitatif Kualitatif dan R&D*, (Bandung Alfabeta: 2016), hal. 118

<sup>33</sup> Suharsimi Arikunto, *Prosedur Penelitian Suatu Pendekatan Praktik*, (Jakarta: Rineka Cipta, 2006), hal. 134

طريقة المراقبة هي المراقبة المنتظمة وتسجيل الأعراض التي تظهر على كائن البحث. الملاحظة هي طريقة لجمع البيانات تستخدم الملاحظات على كائنات البحث التي يمكن إجراؤها بشكل مباشر أو غير مباشر. <sup>٣٤</sup> لذلك يف هذه الدراسة، يستخدم الباحث املالحظة املباشرة ملوقع البحث، خاصة يف الصف العاشر وحالة املعلمني والطالب ومرافق التعلم والبنية التحتية، وكذلك املوقع اجلغرايف للمدارس الثانوية اإلسالمية الفالحية دينية جواه توري لامونجان. يتم استخدام تقنيات جمع بيانات المراقبة للحصول على بياَنت حول عملية املراقبة.

2( الطريقة الواثئقية )Documentary)

الطريقة الوثائ<mark>قية</mark> ه<mark>ي أد</mark>اة <mark>لجم</mark>ع البي<mark>انا</mark>ت تسمى *نموذج تسجيل المستندات*، ومصدر البي<mark>انا</mark>ت ه<mark>و الملاحظا</mark>ت <mark>أو</mark> المستندات المتاحة. مثل حضور الطلاب ف<mark>ي د</mark>روس الفصل الدراسي، تظهر الوثيقة في قائمة حضور الطلاب. °' يتم استخدام هذه الطريقة أيضًا للحصول على بيانات حول: امللف الشخصي للمدرسة الثانوية اإلسالمية الفالحية دينية جواه توري الموجنان

- اهليكل التنظيمي للمدرسة الثانوية اإلسالمية الفالحية دينية جواه توري الموجنان
- خطة موقع املدرسة الثانوية اإلسالمية الفالحية دينية جواه توري الموجنان

<sup>34</sup> Ahmad Tanzeh, *Pengantar Metode Penelitian,* hal. 58 <sup>35</sup> Sanapiah Faisal*, Format-format Penelitian Sosial*, (Jakarta: Raja Grafindo, 2007), hal. 53

 بياَنت املعلم واملوظف وطالب املدرسة الثانوية اإلسالمية الفالحية دينية جواه توري الموجنان مرافق املدرسة وبياَنت البنية التحتية 3( االختبار )Test) االختبار هو جمموعة األسئلة والتمرينات اليت تستخدم لقياس املهارة واملعرفة والذكاء والقدرة أو الكفاءات لألفراد أو اجملموعة. أما االختبار يف هذا البحث يعين االختبار القبلي )test Pre )واالختبار البعدي )test Post). **-5 بنود البحث**

<span id="page-37-0"></span>36 بنود البحث هي آلة يستخدم الباحث جلمع البياَنت الوثيقة مبسألة البحث. و يستخدم الباحث أدوات منها:

 الواثئق املكتوبة والصور واإللكرتونية يف طريقة الواثئق للوصول إىل البياَنت واملعلومات عن املدرسة وعدد الطالب و فعالية استخدام طريقة Elaboration لرتقية مهارة الكالم لطالب لدى طالب فصل العاشر ابملدرسة الثانوية اإلسالمية الفالحية دينية جواه توري الموجنان.

 جمموعة األسئلة والتمرينات لنيل احلقائق واملعلومات عن فعالية استخدام طريقة Elaboration لرتقية مهارة الكالم لطالب الفصل العاشر يف مدرسة الفالحية الدينية الثانوية اإلسالمية جواه توري الموجنان..

**-6 طريقة حتليل البياانت** يستخدم الباحث الطريقة الإخصائية برمز المقارنة (t-test) مقارنة الوصول إلى كفاءة الطالب قبل وبعد تطبيق الطريقة Elaboration حنو تعليم مهارة الكالم

<span id="page-37-1"></span><sup>36</sup> Rully Indrawan, *Metodologi Penelitian Kuantitatif Kualitatif dan Campuran*, (Bandung Refika Aditama: 2017), hal. 112

لطالب الفصل العاشر يف مدرسة الفالحية الدينية الثانوية اإلسالمية جواه توري الموجنان. إذا كان التحليل يوجد الفرق بني حتقيق كفاءات الطالب قبل االختبار وبعده، فإنه يوضح أن الفرضية الصفرية (Ho) قد تم إرجاعها، مما يعني أن هناك زايدة. وعكسه، إذا كان بعد التحليل ال يوجد فرق بني حتقيق كفاءة الطالب قبل وبعد التطبيق، لذلك فإنه يوضح أن الفرضية الصفرية (Ho) مقبولة بمعنى ليس هناك الترقية. أما بالنسبة للبيانات المراد تحليلها، فإن الباحث هو نتائج الاختبار قبلي وبعد تطبيق الطريقة Elaboration حنو تعليم مهارة الكالم. هذا التحليل يستخدمه الباحث لنيل اإلجابة عن أتثري فعالية استخدام طريقة Elaboration لرتقية مهارة الكالم لطالب الفصل العاشر يف مدرسة الفالحية الدينية الثانوية اإلسالمية جواه توري الموجنان..

القائدة والتفسير عل<mark>ى ق</mark>يمة <mark>قائ</mark>دة " Uji T' فيستعمل الباحث رمز فيسر (fisher) فيما يلي:

$$
t_{o}\text{=}\frac{M_{\!D}}{SEM_{\!D}}
$$

البيان:

: المقازنة  
\n
$$
t_0
$$
  
\n $\sum_{D} = \frac{\sum_{D}}{N}$   
\n $\sum_{D} = \frac{\sum_{D}}{N}$   
\n $\sum_{D}$   
\n $\sum_{D}$   
\n $\sum_{D}$   
\n $\sum_{D}$   
\n $\sum_{D}$   
\n $\sum_{D}$   
\n $\sum_{D}$   
\n $\sum_{D}$   
\n $\sum_{D}$   
\n $\sum_{D}$   
\n $\sum_{D}$   
\n $\sum_{D}$   
\n $\sum_{D}$   
\n $\sum_{D}$   
\n $\sum_{D}$   
\n $\sum_{D}$   
\n $\sum_{D}$   
\n $\sum_{D}$   
\n $\sum_{D}$   
\n $\sum_{D}$   
\n $\sum_{D}$   
\n $\sum_{D}$   
\n $\sum_{D}$   
\n $\sum_{D}$   
\n $\sum_{D}$   
\n $\sum_{D}$   
\n $\sum_{D}$   
\n $\sum_{D}$   
\n $\sum_{D}$   
\n $\sum_{D}$   
\n $\sum_{D}$   
\n $\sum_{D}$   
\n $\sum_{D}$   
\n $\sum_{D}$   
\n $\sum_{D}$   
\n $\sum_{D}$   
\n $\sum_{D}$   
\n $\sum_{D}$   
\n $\sum_{D}$   
\n $\sum_{D}$   
\n $\sum_{D}$   
\n $\sum_{D}$   
\n $\sum_{D}$   
\n $\sum_{D}$   
\n $\sum_{D}$   
\n $\sum_{D}$ 

"لاخراف المعياري من متغير 
$$
X
$$
 (فريق التجرية) و من متغير:  $SE_{MD}$   
Y (الفرقة المرقية) والحصول في العبيغة:  

$$
SD_D = \sqrt{\frac{\Sigma D^2}{N} - (\frac{\Sigma D}{N})^2}
$$

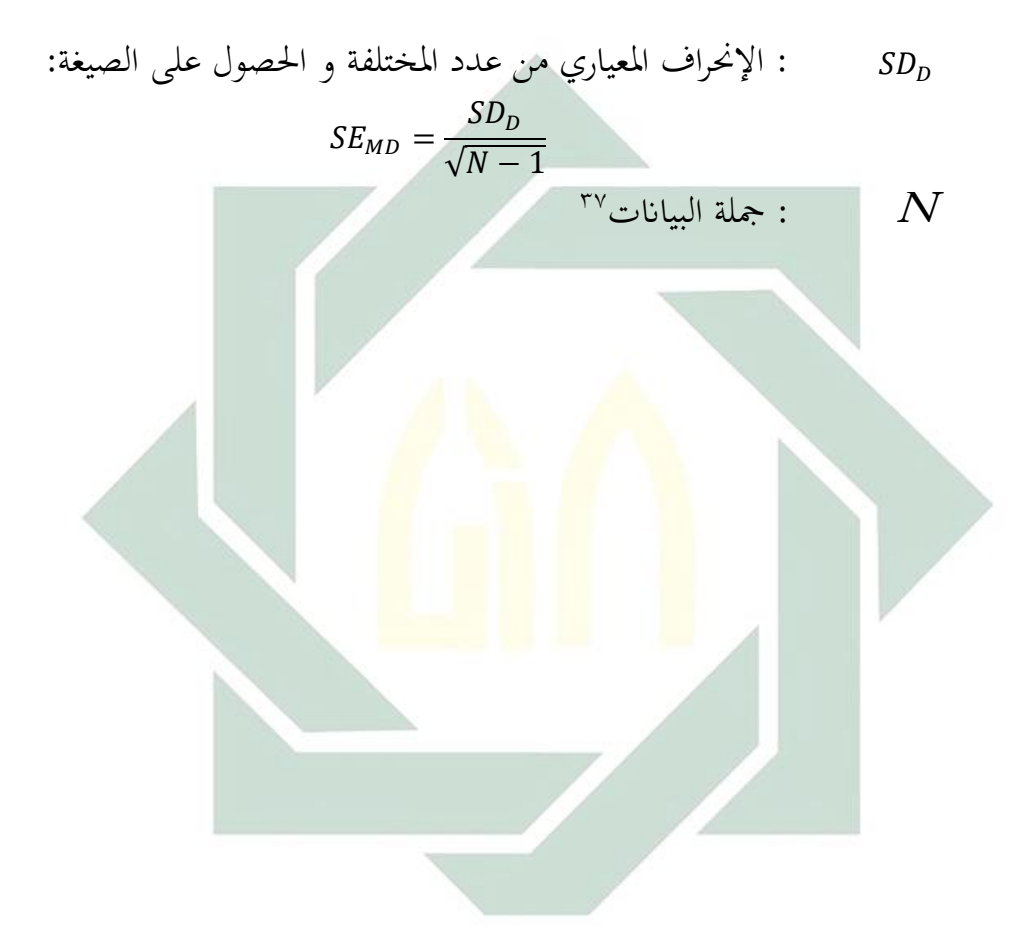

<sup>37</sup> Sugiyono, *Metode Penelitian Kuantitatif Kualitatif Dan R&D*, (Bandung; Alfabeta 2008), hal.197

<span id="page-40-2"></span><span id="page-40-1"></span><span id="page-40-0"></span>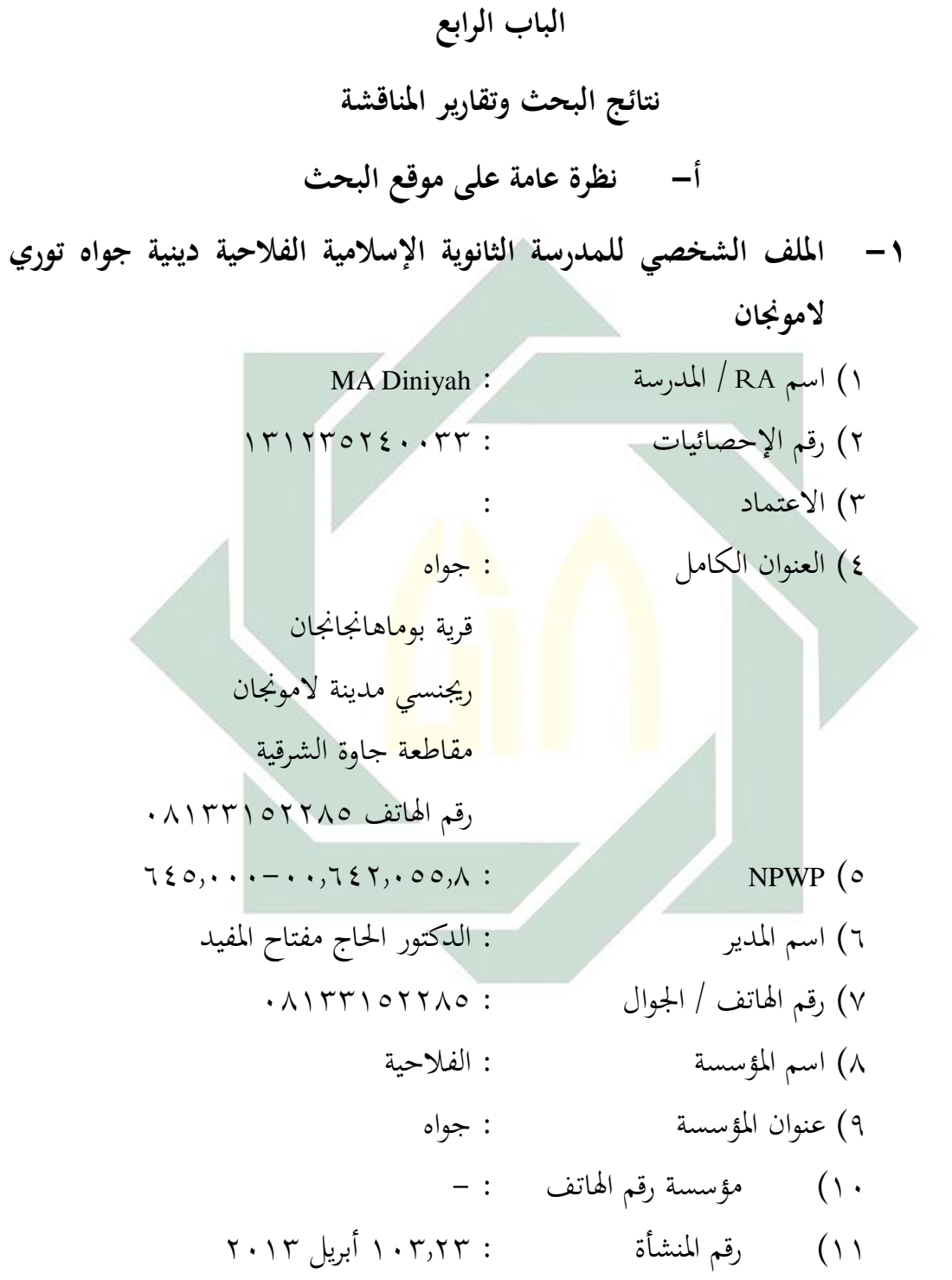

12( ملكية األرض : حكومة / مؤسسة / شخصية / أتجري / أتجري حالة األرض: الوقف )يشمل نسخة( .² مساحة األرض: 2950 م 13( حالة املبىن : احلكومة / املؤسسة / الشخصية أتجري / أتجري .² 38 14( مساحة املبىن : 588 م **-2 اتريخ أتسيس املدرسة الثانوية اإلسالمية الفالحية دينية جواه توري الموجنان**

مدرسة ثانو<mark>ية علي</mark>ا الفل<del>احية</del> مختصرة باسم MA Diniyah الفلاحية تحت رعاية مؤسسة م<mark>درس</mark>ة ال<mark>فلا</mark>حي<u>ة الإ</u>سلا<mark>مية</mark> الداخلية بقيادة الدكتور الحاج مفتاح المفيد ، وتقع في منطقة توري ، حسب عنوان القرية جواه بوماهانجانجان RT. 02 RW. 01 منط<mark>قة</mark> توري لامو<mark>نجان ريجنسيت</mark>لبية احتياجات تحسين جودة التعليم والطلبات العديدة من المجتمع المحيط في ناحية جوا في توري لإنشاء مدرسة اثنوية عليا )MA )، مث يف عام ،2002 الوقوف Diniyah MA. عندما مت أتسيسها ألول مرة ، مت عقد قيادهتا من قبل Arifin، Pd.<sup>S</sup>. واصلت MA Diniyah الفلاحية النضال الذي أكدته لاحقًا وزارة الدين بالمكتب الإقليمي حملافظة جاوة الشرقية برخصة تشغيل رقم: 103.23 أبريل .2013 مصادفة مبىن Diniyah MA هو مبىن واحد مع Diniyah SMP ، أنشطة KBM( أنشطة التدريس والتعلم) معادلة للوقت والساعات. أنشطة KBM (أنشطة التعليم والتعلم( Diniyah MA يف الطابق األول وأنشطة KBM( أنشطة التدريس

<sup>٣٨</sup> المصدر: إدارة المدرسة الثانوية الإسلامية الفلاحية دينية (وثيقة في شكل ملف صلب)

 $\overline{a}$ 

والتعلم) SMP Diniyah في الطابق الثاني رؤية وبعثة المدرسة الثانوية الإسلامية الفلاحية دينية جواه توري لامونجان.<sup>۳۹</sup>

**-3 رؤية و بعثة املدرسة الثانوية اإلسالمية الفالحية دينية جواه توري الموجنان**

- رؤية املدرسة الثانوية اإلسالمية الفالحية دينية جواه توري الموجنان **"يتفوق يف اإلميان والتقوى والعلم والتكنولوجيا واألخالق الكرمية"**
	- بعثة املدرسة الثانوية اإلسالمية الفالحية دينية جواه توري الموجنان
- .1 حتسني خدمات التدريس والتعلم املتفوقة والفعالة من خالل تعلم االبتكار
	- .2 تطوير إمكاَنت الطالب من خالل األنشطة داخل املنهج
- .3 لتنمية مهار<mark>ات الطلاب من</mark> خلال الأنشطة المنهجية في الدين و اللغة العربية و <mark>اللغ</mark>ة الإ<mark>نج</mark>ليزي<mark>ة و</mark>الكشا<mark>فة</mark>
- .4 الرتقاء شخصية الطالب حنو األخالق الكرمية من خالل أنشطة المدرسة الداخلية الإسلامي<mark>ة</mark>
	- .5 خلق بيئة تعليمية مواتية ومنضبطة للغاية

digilib.uinsby.ac.id digilib.uinsby.ac.id digilib.uinsby.ac.id digilib.uinsby.ac.id digilib.uinsby.ac.id digilib.uinsby.ac.id digilib.uinsby.ac.id

<sup>٣٩</sup> المصدر: مؤسس مؤسسة التعليمية الشيخ الحج مفتح الموفط

.6 تعزيز التعاون مع اجملتمع وأولياء األمور واللجان واملؤسسات. 40 صورة: اإلمام حنفي )رئيس اإلدارة( **-4 أحوال املعلمني و املوظفني** العدد اإلمجايل للمعلمني أما عدد املعلمني يف مدرسة الفالحية الدينية الثانوية اإلسالمية جواه توري الموجنان يصل إىل 19 شخصا، على النحو التايل: اجلدول 4.1 قائمة املعلمني يف مدرسة الفالحية الدينية الثانوية اإلسالمية جواه توري الموجنان **الرقم أمساء املعلمني الوظيفة املدرس املدارس** 1 الدكتور احلاج مفتاح املفيد َنظر املدرسة أصول الفقه

<sup>، إ</sup>للصدر: صورة: الإمام حنفي (رئيس الإدارة)

3 عارفني س

2 سوايل س ّ

مدرّس

مدر فقه العلوم

مدرّس | الفيزيائية

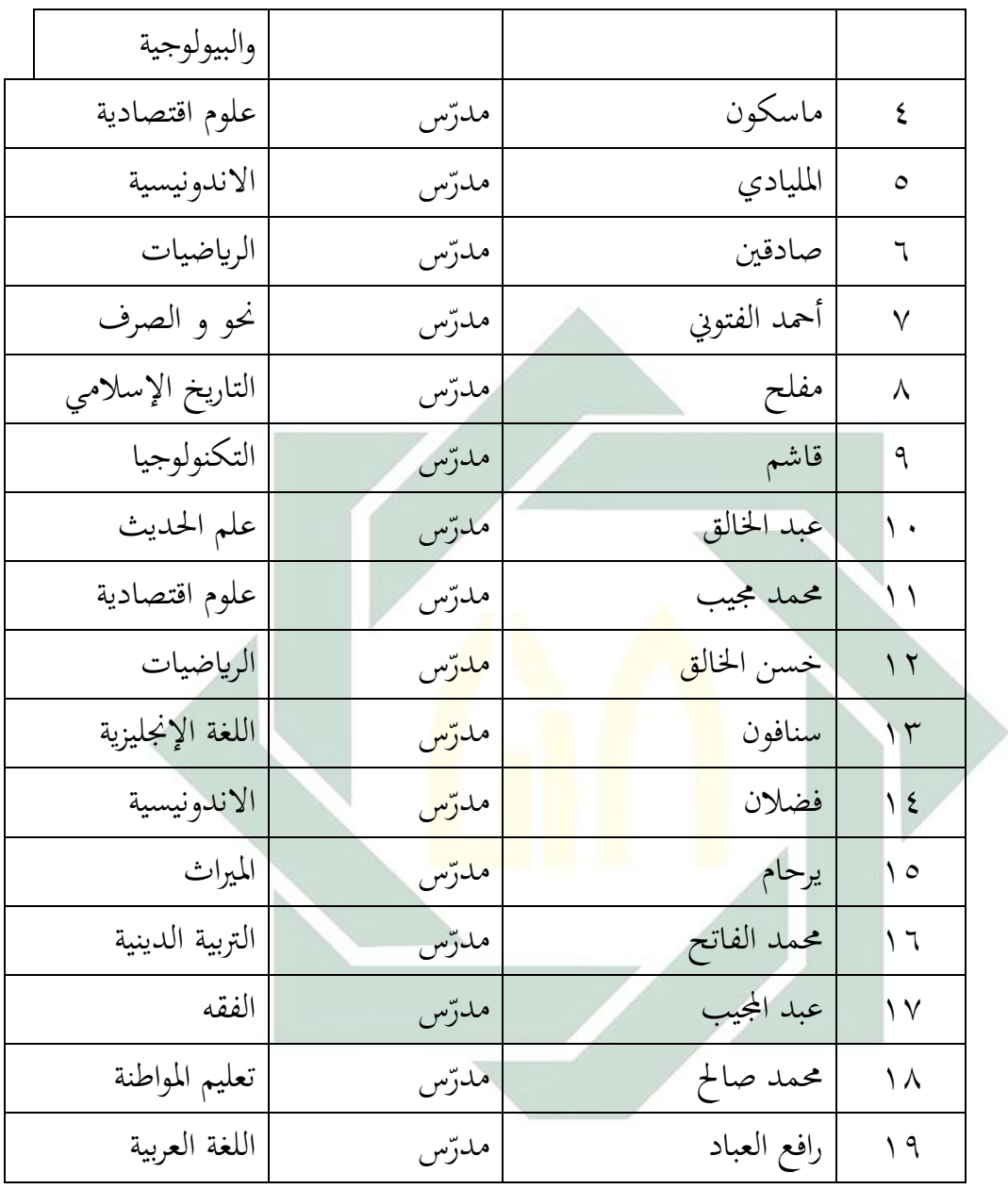

قائمة املوظفني

أما عدد العاملني يف مدرسة الفالحية الدينية الثانوية اإلسالمية جواه توري لامونجان يصل إلى ٥ أشخاص ، على النحو التالي:

اجلدول 4.2

قائمة املوظفني يف مدرسة الفالحية الدينية الثانوية اإلسالمية جواه توري

الموجنان

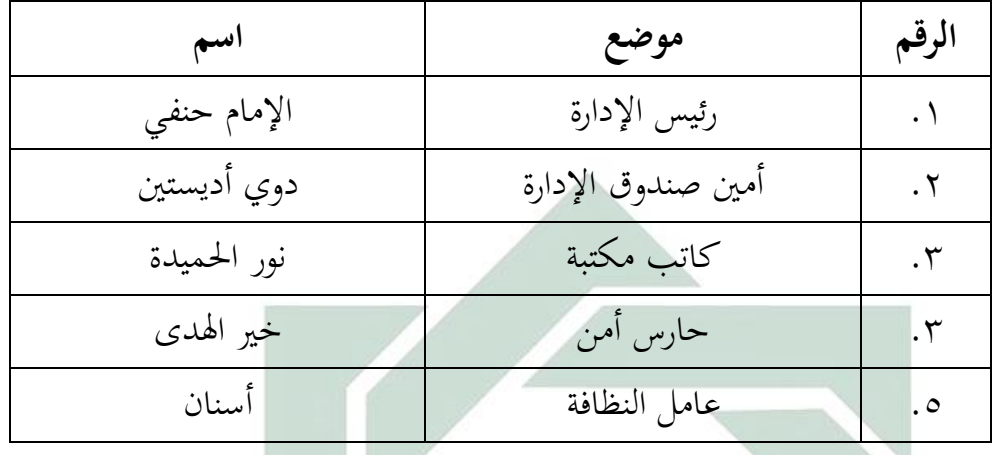

**-5 أحوال التالميذ**

إجمالي عدد الطل<mark>اب في</mark> العام <mark>الدراس</mark>ي ٢٠٢٠/٢٠١٩ بنفس القدر ٧٥ طالبا. التفاصيل <mark>هي</mark> كما <mark>يلي:</mark>

اجلدول 4.3

قائمة الطلاب في مد<mark>رسة الفلاحية الدي</mark>نية الثانوية الإسلامية جواه توري

الموجنان

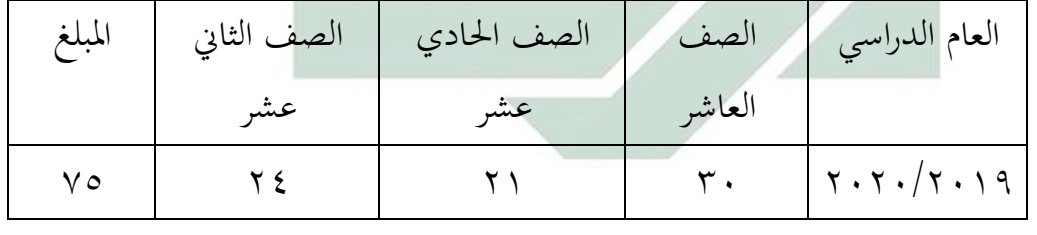

**-6 حالة مرافق البنية التحتية**

تعتبر المرافق والبنية التحتية أحد العوامل المساندة في عملية التعليم والتعلم في حتقيق أهداف التعلم احملققة. املرافق والبنية التحتية هي كما يلي: اجلدول 4.4 قائمة املرافق والبنية التحتية

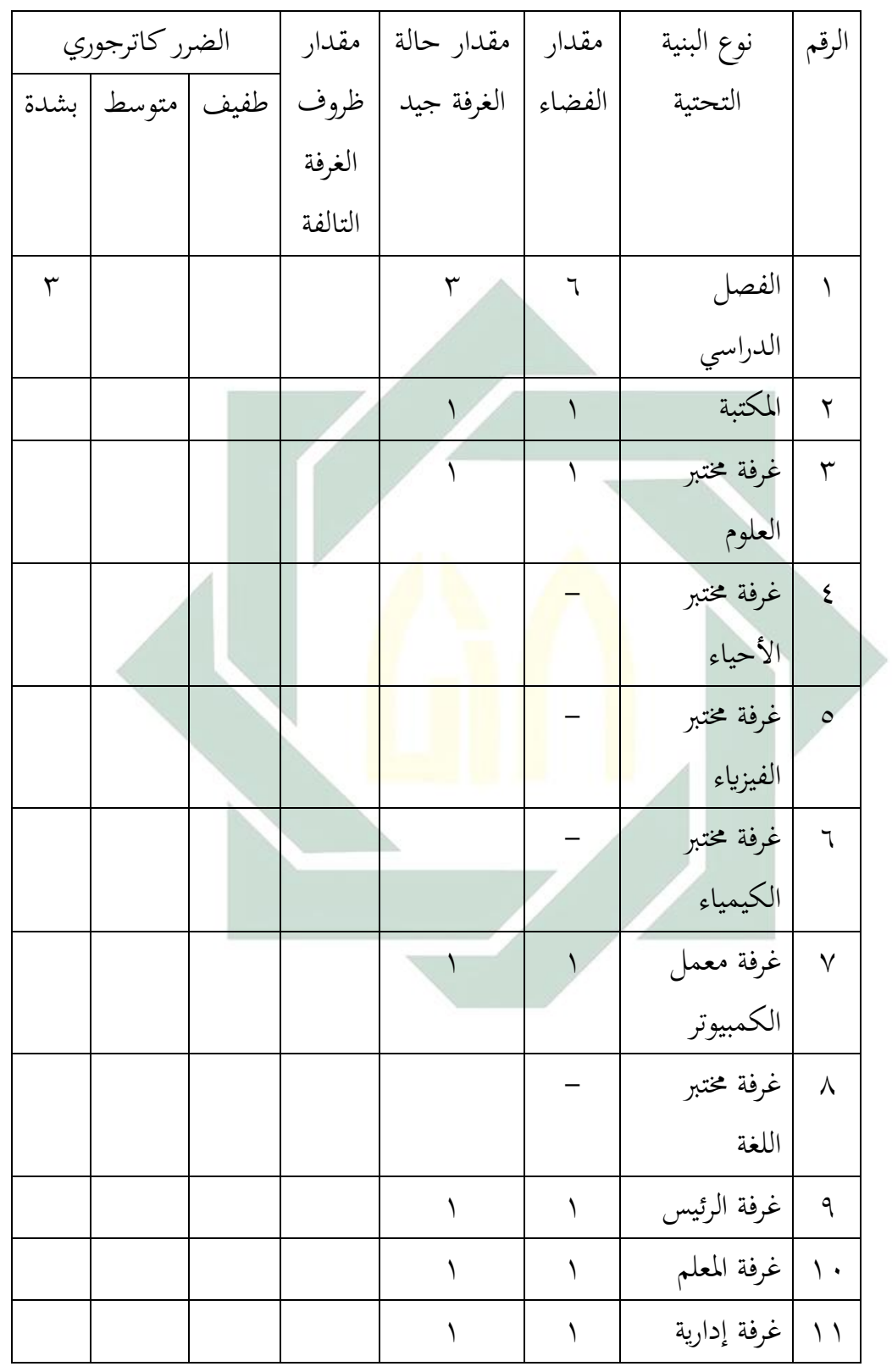

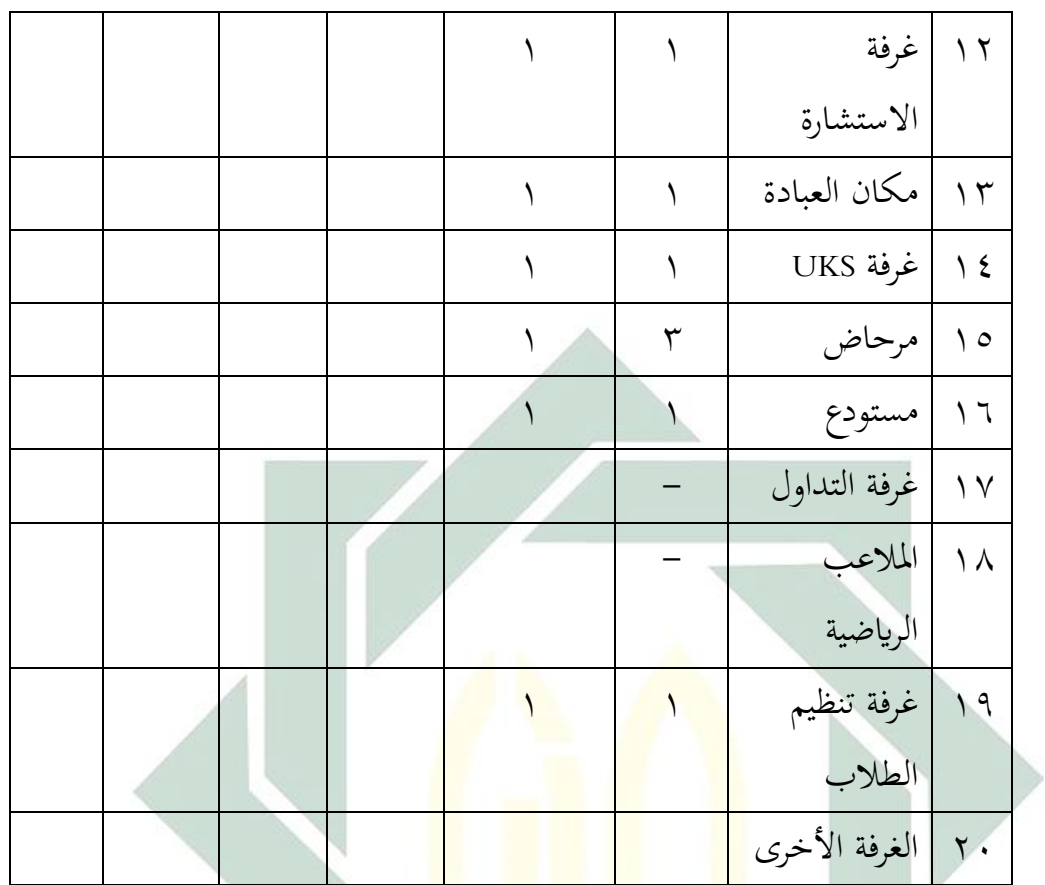

\*المصدر: إدارة المدرسة الث<mark>انوية</mark> الإسلا<mark>مية الفلاحية دينية (وثيق</mark>ة في شكل ملف صلب)

<span id="page-47-0"></span>**ب- عرض بياانت**

**-1 تطبيق تعليم اللغة العربية ابستخدام طريقة Elaboration لرتقية مهارة الكالم لطالب الفصل العاشر يف مدرسة الفالحية الدينية الثانوية اإلسالمية جواه توري الموجنان**

هذه املرة متت مالحظة إدارة اسرتاتيجيات التعلم التفصيلية ملهارة الكالم يف أنشطة التدريس والتعلم مع النظام املدرسي عرب اإلنرتنت ) *daring schools* )عرب أحد تطبيقات املؤمترات عرب اإلنرتنت *ZOOM* ، وأجرى الباحث اختبارًا مسبقًا واختبارًا لاحقًا. ومن المأمول أن تكون نتائج البحث أفضل. .<br>م ً ة<br>م ر<br>ا

التعرف بو ضوح على قدرة أنشطة الطالب يف عملية التدريس والتعلم ابسرتاتيجيات تفصيلية )Elaboration) .

في هذه الحالة ، أجرى الباحث بحثًا في مناقشة الموضوع "هواية .<br>.<br>. الطالب و املعرض". يف تدريس اللغة العربية فتتكون من اثلثة خطوات منها املقدمة و األنشطة الرئيسية و االختتام، و هي ما يلي:

يبدأ الباحث الدرس ب السالم على الطالب مث يقرؤون الدعاء معا. و يسأل الباحث عن حال الطالب بقول "كيف حالكم؟" و جيب الطالب "الحمد لله بخير" ثم يسأل الباحث عن الدرس في اللقاء الماضى ، الموضوع "الحياة في الأسرة و في سكن الطلاب". ثم يتحقق المعلم من وجود الطلاب و بعد ذالك يشرح الباحث عن أهداف تعليم مهارة الكالم و أنشطة التعليم و فوائد في الحياة. ث<mark>م ي</mark>شرح <mark>ش</mark>رحً<mark>ا ل</mark>تقنيات طريقة التعلم التفصيلية (Elaboration ) ً في تعلم الحوار ا<mark>لتي</mark> سيت<mark>م تقديمها. ي</mark>شر<mark>ح و يعطي الباحث مثالاً لمحادثة حول</mark> "هواية الطلاب <mark>و المعرض" لمعنى</mark> الكلمة الجديدة ولا يزال غير مفهومة للطلاب ، مثل : "... واستماع الأغنية و مشاهدة الأفلام ... وغير ذلك" . ثم قرأ الباحث بصوت عال و يقلدوهنا الطالب ، و يوجه الباحث الطالب إىل إغالق الكتاب مث يسأل معىن املفردات لكل طالب بطريقة سؤال و اجلواب . وبعد ذلك ، يظهر الباحث تغيير الكلمات بعد بداية حروف الجر في محتويات أمثلة احملاداثت اليت أجراها الباحث ، و الطالب يفهمون عن شرح الباحث. بعد فهم الكلمة و حروف الجر. ثم يُطلب من الطلاب أن يصنعوا جمل حوار في أزواج وفقًا لموضوع الدرس ، ويحفظ الطلاب نص الحوار الذي تم إجراؤه ة<br>م بشكل صحيح. بعد االنتهاء يطلب الباحث من الطالب ممارسة حوار بدون نص عن طريق الاقتران والمنعطفات ، يقوم الباحث في نفس الوقت بتصحيح

األخطاء اليت يرتكبها الطالب. بعد انتهاء الوقت احملدد ، يعطي الباحث استناجات حول التعلم بطريقة الطريقة التفصيلية )Elaboration ) ، وخيتتم الباحث الدرسة ابلسالم.

كان ارتفاع النتيجة للتالميذ بعد تطبيق طريقة التفصيلية )Elaboration)، أبن طريقة التفصيلية يرتفع نتيجة للتالميذ يف مهارة الكالم. وأما بالنسبة للأحوال مستوى النتيجة على المؤشرات فما يلي:

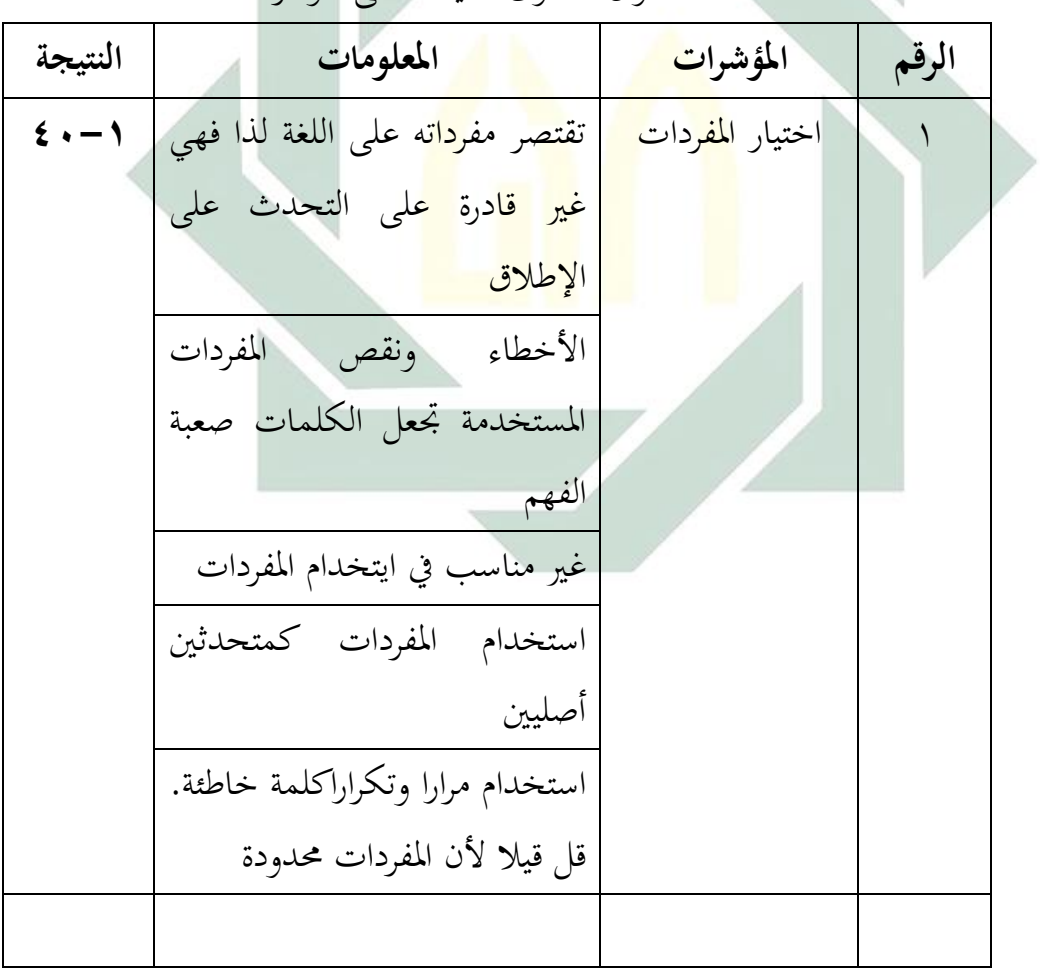

أحوال مستوى النتيجة على املؤشرات

اجلدول 4،5

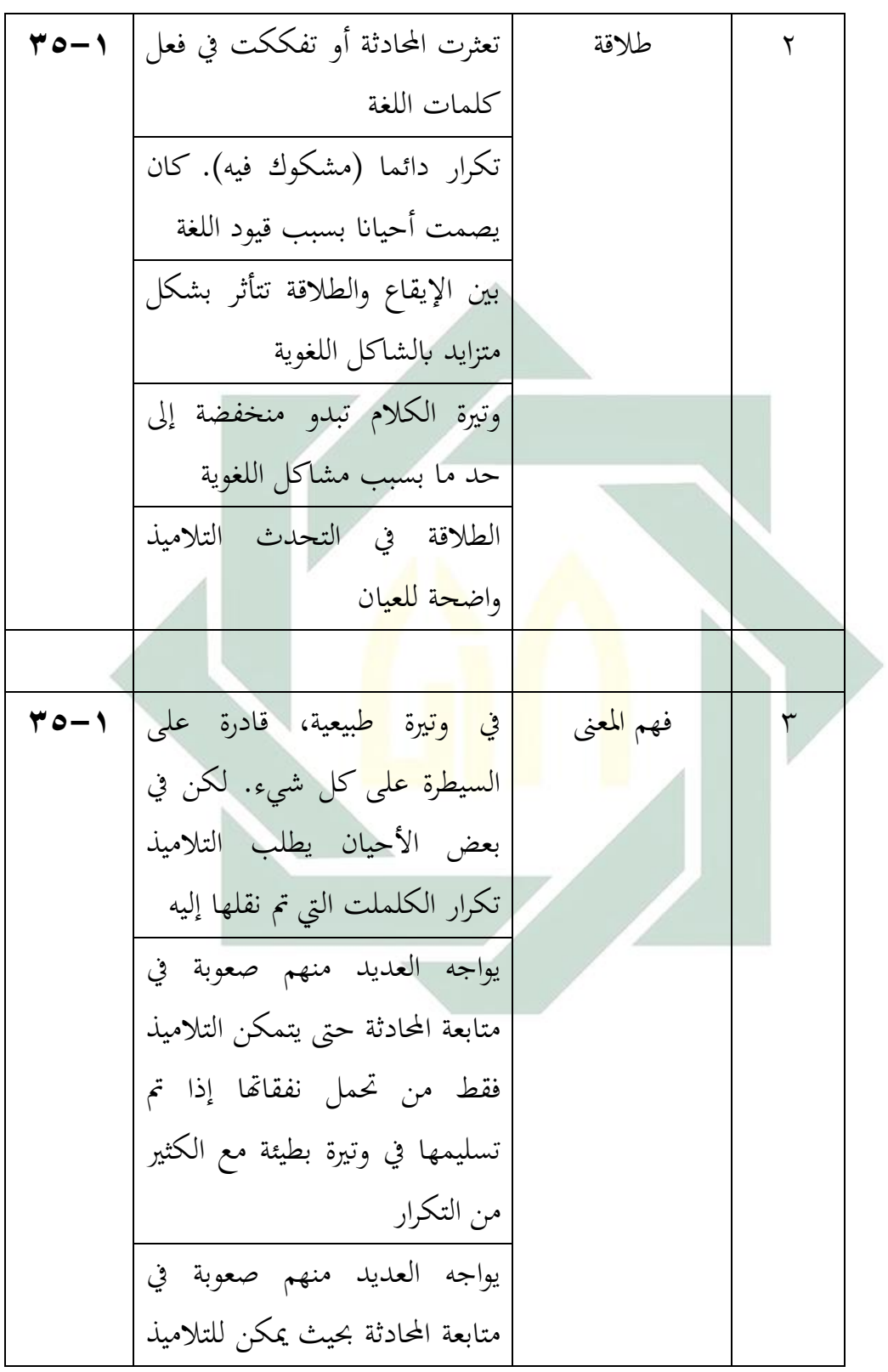

فقط احلصول على سرعة بطيئة مع الكثري من التكرار ينظر فهم كل شيء دون صعبات فهم معظم ما يقال إذا كان اإليقاع أبطأ من املعتاد مع تكرار عدة

اجلدول 4،6

|          | أحوال مستوى النتيجة على المؤشرات      |       |
|----------|---------------------------------------|-------|
| النتيجة  | المؤشرات                              | الرقم |
| $5. - 1$ | دقة اختيار المفردات                   |       |
| ۲ 0 – ۱  | <mark>د</mark> قة طل <mark>اقة</mark> |       |
| ۲ 0 – ۱  | دق <mark>ة فهم الم</mark> عنى         |       |
|          | $5.8$ الجدول                          |       |

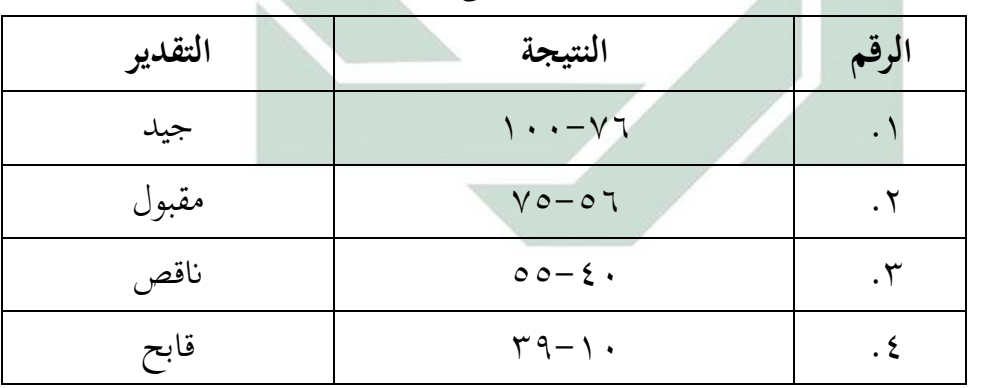

ا أحوال مستوى النت<mark>يجة على الإ</mark>جمالية لدرجات الطلاب

**-2 فعالية استخدام طريقة Elaboration لرتقية مهارة الكالم لطالب الفصل العاشر يف مدرسة الفالحية الدينية الثانوية اإلسالمية جواه توري الموجنان** يتم اختبار نتائج التعلم بعد عملية التدريس والتعلم مع مادة مناقشة "**الطالب وهواية املعرض**". وابلتايل ميكن اعتبار اختبار نتائج التعلم مبثابة

اختبار لاحق. كانت مواضيع البحث في الصف العاشر ٣٠ طالبًا ويمكن  $\ddot{\cdot}$ االطالع على نتائج تعلم الطالب قبل االختبار وبعده ومعلومات عن إجناز كل طالب يف اجلدول أدَنه.

اجلدول 4،9

نتائج االختبار القبلي

لتالميذ الفصل العاشر يف مدرسة الفالحية الدينية الثانوية اإلسالمية

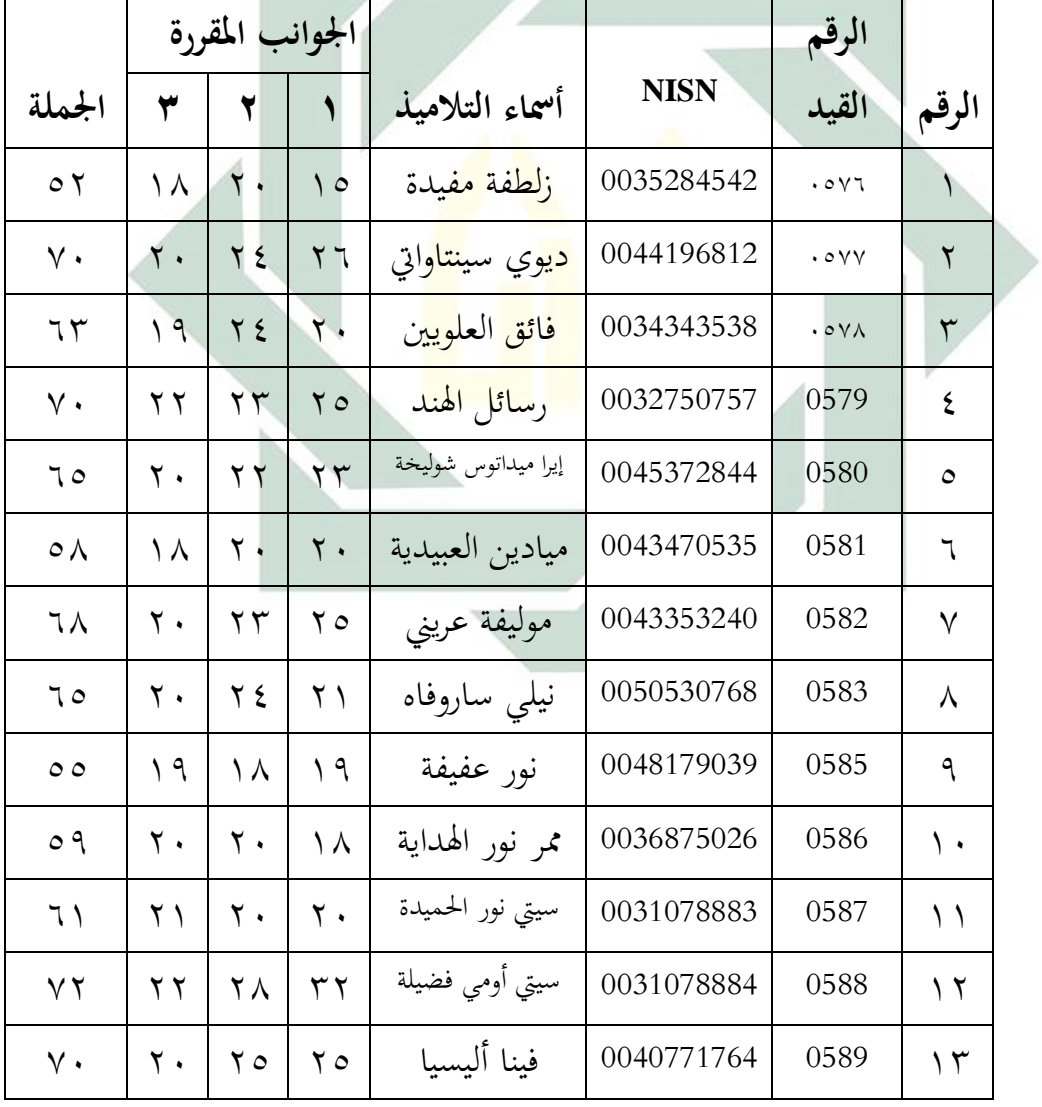

جواه توري الموجنان

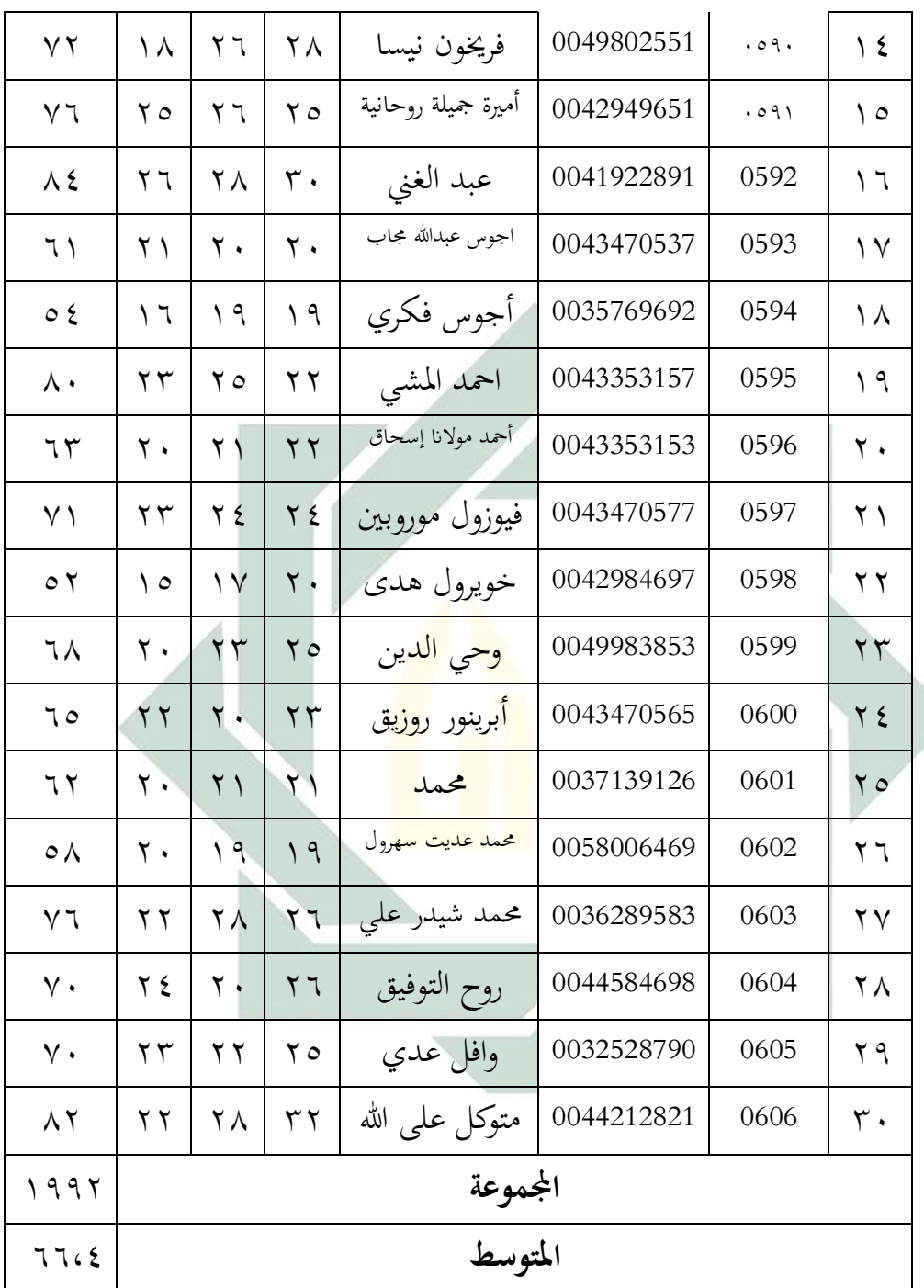

اجلدول 4،10 أحوال مستوى النتيجة على املؤشرات

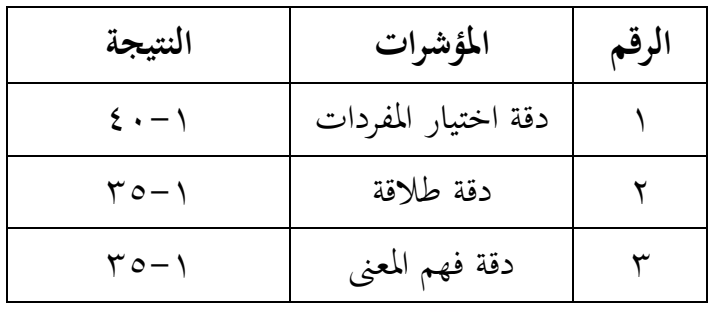

لمعرفة عدد التلاميذ من ناحية تقدير نتائجهم بالنسبة المأوية لإتقان تقديم الباحثة فما يلي:

اجلدول 4،11

| النسبة المأوية<br>عدد التلاميذ<br>التقدير<br>النتيجة           | الرقم |
|----------------------------------------------------------------|-------|
| $\%$ 1760<br>جيد<br>$\mathcal{N} \cdot \mathcal{N}$<br>$\circ$ |       |
| $\%$ $\vee$ .<br>مقبول<br>$V$ $0 - 07$<br>۲۱                   |       |
| $\%$<br>$00-\xi$<br><mark>ناقص</mark>                          |       |
| $\mathbf{r} - \mathbf{v}$ .<br>قابح                            |       |
| المجموع                                                        |       |

تفصيل النتائج يف االختبار القبلي من َنحية التقدير املأوية

بناء على البيانات المجموعة، كان 1،0% تلميذا حصلوا على درجة "جيد" و %70 تلميذا حصلوا على درجة "مقبول" و %13،5 تلميذا حصلوا على درجة "ناقص".

## اجلدول 4.12

نتائج االختبار البعدي

لتالميذ الفصل العاشر يف مدرسة الفالحية الدينية الثانوية اإلسالمية جواه توري الموجنان

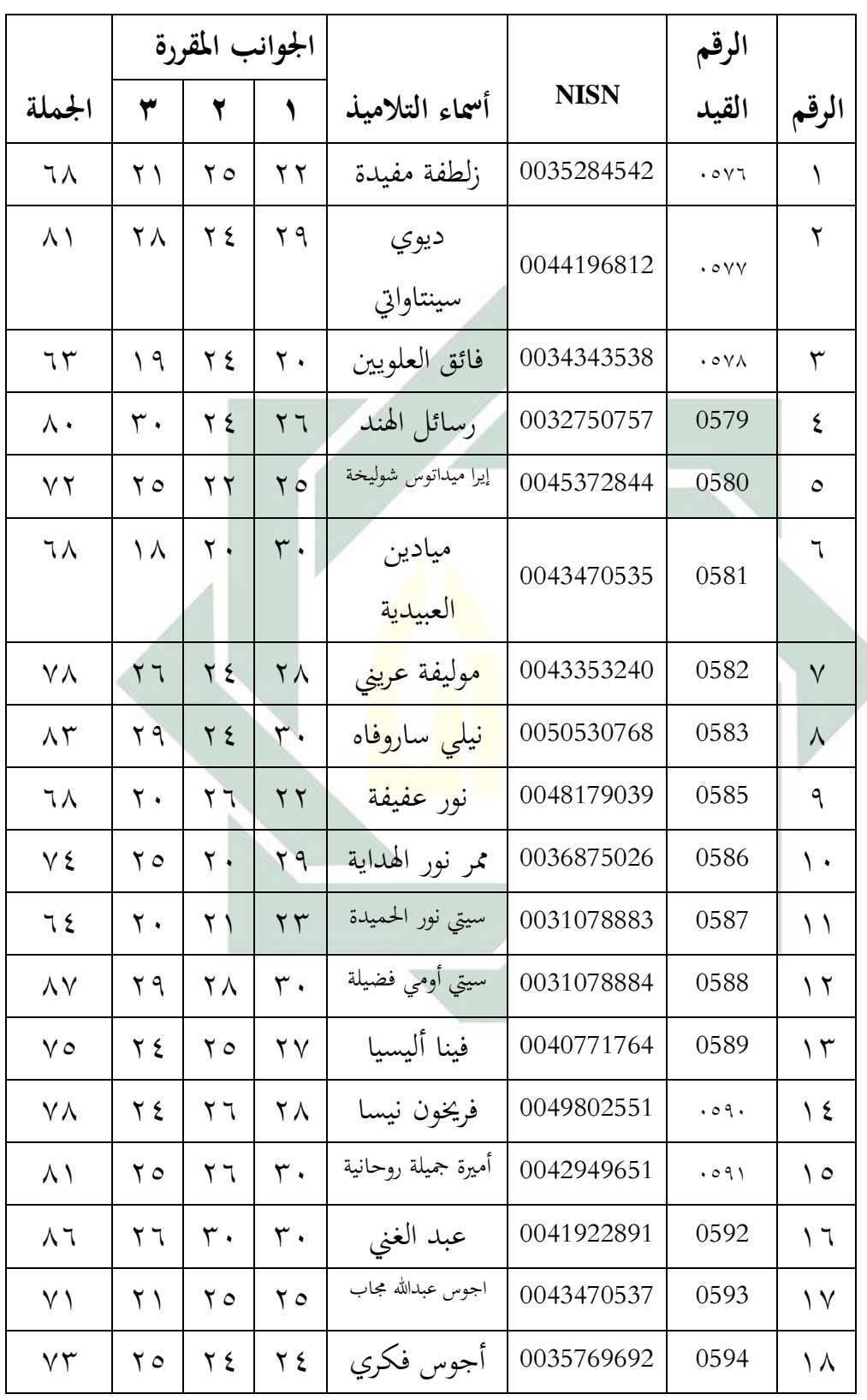

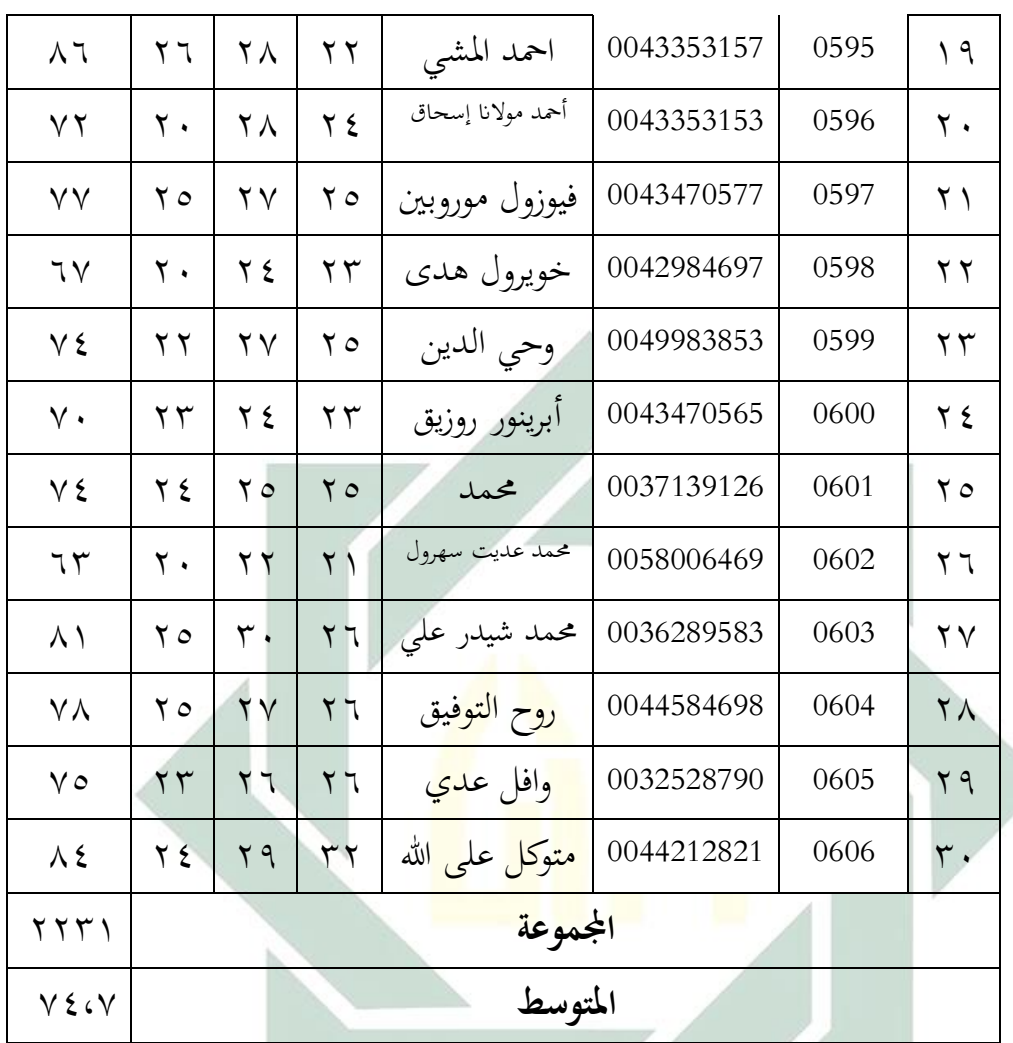

| الجدول ٤،١٣ |
|-------------|
|-------------|

أحوال مستوى النتيجة على املؤشرات

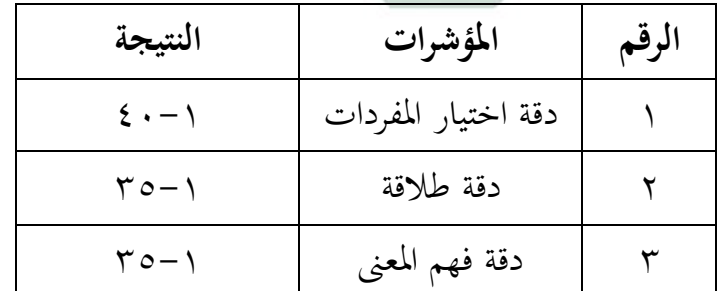

ملعرفة عدد التالميذ من َنحية تقدير نتائجهم ابلنسبة املأوية يف االختبار البعدي نحو ترقية التلاميذ لمهارة الكلام فما يلي:

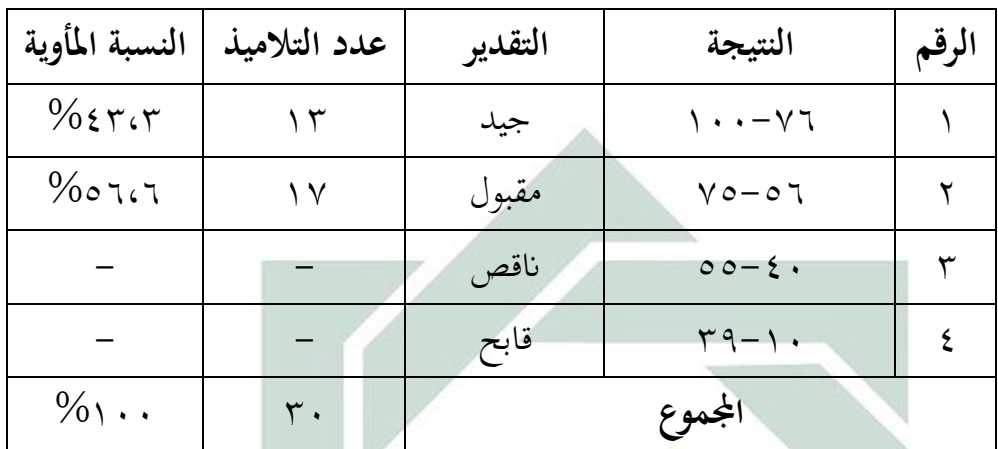

تفصيل النتائج في الاختبار البعدي من ناحية التقدير المأوية

بناء على ال<mark>بيانات</mark> المجمو<mark>عة، ك</mark>ان ٤٣،٣% تلميذا حصلوا على درجة "جيد" و ٦،٦<mark>٥%</mark> تل<mark>ميذ</mark>ا ح<mark>ص</mark>لوا عل<mark>ى</mark> درجة "مقبول" ولا احد منهم حصلوا على درجة "ناقص" أو "<mark>قاب</mark>ح"<mark>.</mark>

الجدول 1,0°5

حتليل البياَنت من االختبار القبلى و االختبار البعدي

لتالميذ الفصل العاشر يف مدرسة الفالحية الدينية الثانوية اإلسالمية جواه توري الموجنان

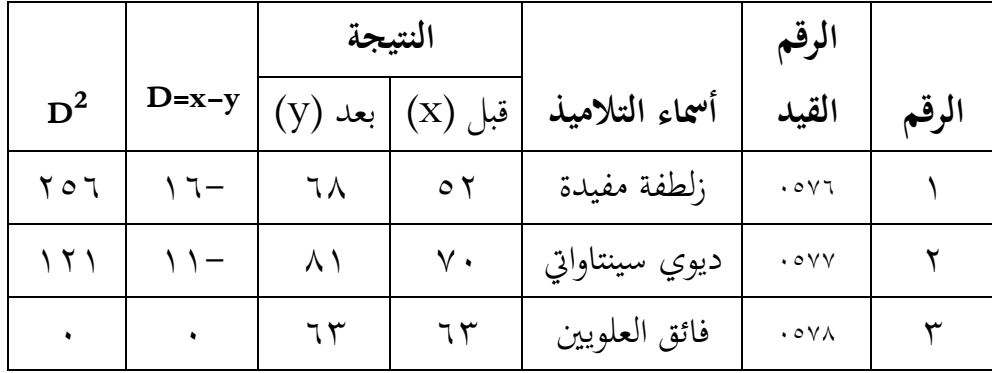

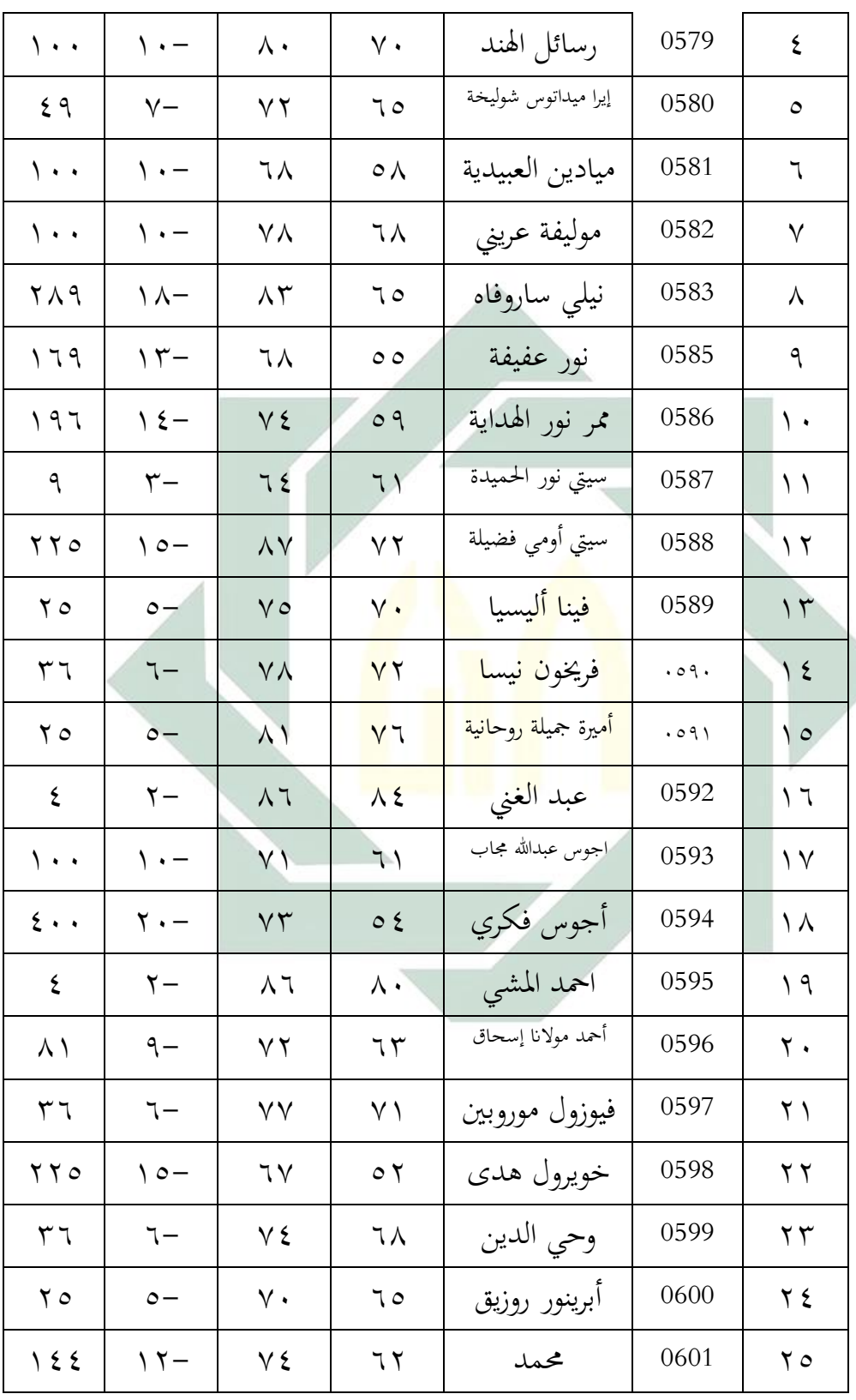

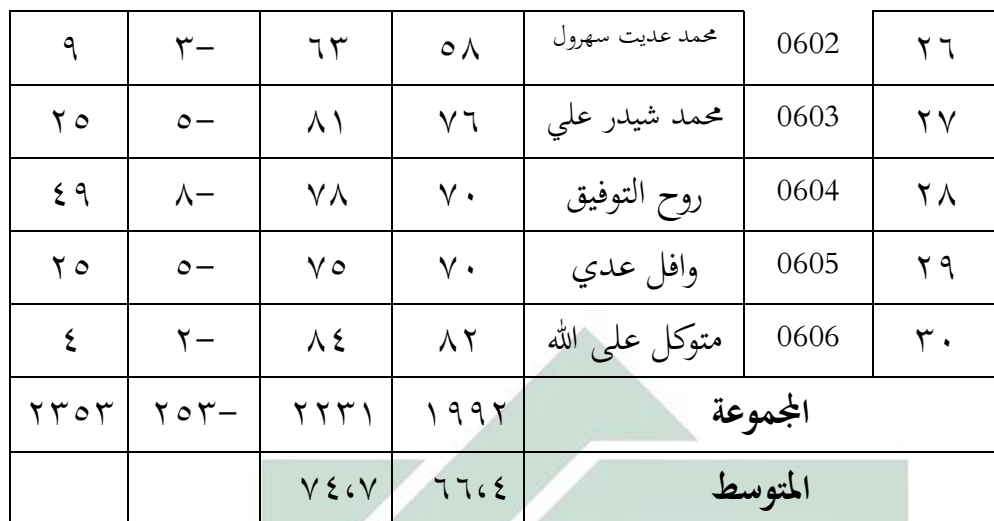

وبعد أن يرى الباحث نتائج االختبار التمهيدي وما بعد االختبار ، وينتجون تلك الكفاءة من الطالب ذوي مهارة الكالم. مت حتسني النتائج قبل وبعد استخدام طري<mark>قة طر</mark>يقة التف<mark>ص</mark>يل<mark>. ب</mark>النسبة للوحة السابقة ، تجد متوسط المسافة بين الاخ<mark>تبار</mark> القبل<mark>ي والاخ</mark>تباري:<mark></mark>

## اجلدول 4.16

املسافة املتوسطة بني النتيجة االختبار القبلي واالختبار البعدي

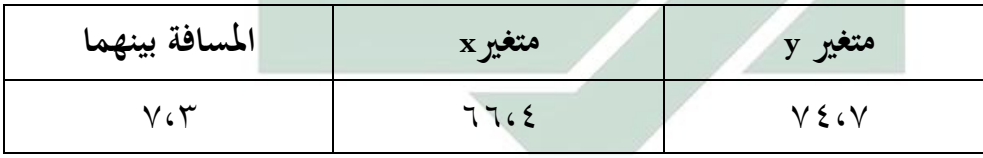

يوضح اجلدول أن متوسط النسبة املئوية إلجناز درجات االختبار القبلي كانت ،1٦،4، بينما كان تحصيل درجات الاختبار البعدي ٧٤،٧. إذا لوحظ أن متوسط درجة اإلجناز بعد االختبار قد زاد من متوسط النسبة املئوية إلجناز االختبار السابق. وهذا يدل على أن تطبيق طريقة التفصيللتحسني مهارات التحدث املستخدمة يف هذه الدراسة ميكن أن يزيد متوسط النسبة املئوية لنتائج حتصيل الطالب.

تشير الزيادة في متوسط النسبة المئوية لنتائج تحصيل الطلاب إلى أن طريقة التعلم التفصيلية )Elaboration ) هذه ميكن استخدامها لتحسني التحصيل التعليمي في التحدث باللغة العربية ، لذلك يمكن الاستنتاج أنه بناءً ً على ذلك ، فإن تعلم الطلاب في الدراسات العربية باستخدام طرق التعلم التفصيلي )Elaboration ) يف مدرسة الفالحية الدينية الثانوية اإلسالمية جواه توري الموجنان أمر جيد أو فعال.

**-3 حتليل البياانت**

يتم استخدام حتليل البياَنت اإلحصائية الختبار الفرضية املقرتحة وللرد على املشكلة رقم 2 وهي مدى فعالية طريقة التطوير لرتقية مهارة الكالم، واليت تم الحصول عليه<mark>ا من نتائ</mark>ج ال<mark>اخ</mark>تبار <mark>ال</mark>تمهيدي وما بعد الاختبار بعد تنفيذ التعلم التفصيلي يف جمال دراسات اللغة العربية مع مواد **"هواية الطالب و املعرض".** سيتم تحليل البيانات التي تم الحصول عليها من نتائج الاختبار القبلي والاختبار البعدي باتباع الخطوات التالية: أ( الفرضية البدلية )Ha) دلت الفرضية البدلية أن فيها عالقة بني املتغري املستقل )x variable )و املتغري اتبع )y variabel). و الفرضية البدلية هلذا البحث هي وجود ترقية كفاءة مهارة الكالم بعد تطبيق طريقة Elaboration لرتقية مهارة الكالم لطالب الفصل العاشر يف مدرسة الفالحية الدينية الثانوية اإلسالمية جواه توري الموجنان

ب( الفرضية الصرفية )Ho)

digilib.uinsby.ac.id digilib.uinsby.ac.id digilib.uinsby.ac.id digilib.uinsby.ac.id digilib.uinsby.ac.id digilib.uinsby.ac.id digilib.uinsby.ac.id

دلت الفرضية الصرفية على أن ليس فيها عالقة بني املتغري املستقل )<sup>x</sup> variable )و املتغري اتبع )<sup>y</sup> variabel). و الفرضية الصرفية هلذا البحث هي عدم ترقية كفاءة مهارة الكامل بعد تطبيق طريقة Elaboration لرتقية مهارة الكالم لطالب الفصل العاشر يف مدرسة الفالحية الدينية الثانوية اإلسالمية جواه توري الموجنان.

و أما النتيجة الأخيرة فتبدل على أن الفرضية البدلية (Ha) مقبولة، هذا املعىن فعالية استخدام طريقة Elaboration لرتقية مهارة الكالم لطالب الفصل العاشر يف مدرسة الفالحية الدينية الثانوية اإلسالمية جواه توري الموجنان. و ملعرفة هذه الفروض ، استخدامت الباحثة رمز املقارنة اليت يعرف برمز "<sup>T</sup>-test

$$
t_o = \frac{M_D}{SE_{MD}}
$$

البيان:  
\n
$$
t_o
$$
  
\n $\therefore$  المقاز<sup>ز</sup>ة  
\n $M_D$   
\n $\Sigma_D = \frac{\Sigma_D}{N}$   
\n $\Sigma_D = \frac{\Sigma_D}{N}$   
\n $\Sigma_D$  Differentec  
\n $\Sigma_D$ 

N : مجلة البياَنت

 $\frac{1}{\sqrt{2}}$ (الفرقة المرقبة)

" فما يلي:

الإنحراف المعياري من متغير  $\rm{x}$  (فريق التجربة) و من متغير:  $\rm{s}$   $\rm{s}$ y( الفرقة املرقبة( واحلصول يف الصيغة:  $SD_D = \left| \frac{\sum D^2}{N} \right|$  $\frac{1}{N}$  – ( ∑  $\frac{1}{N}$ )<sup>2</sup> : اإلحنراف املعياري من عدد املختلفة و احلصول على الصيغة:

$$
SE_{MD} = \frac{SD_D}{\sqrt{N-1}}
$$
  
 
$$
\sum_{i=1}^{N} \sum_{j=1}^{N} N_j
$$

وبعد أن نظر الباحث إىل نتائج االختبار القبلي واالختبار البعدي، استخلص أن نتائج االختبار قبل استخدام طريقة التفصيل و بعد استخدامها فرق. و هذا يدل على وجود فعالية كفاءة مهارة الكالم بعد قبل استخدام طريقة التفصيل. ملعرفة عالقة بينهما و فعالية طريقة التعليم البد للباحث أن يستخدم حتليل البياَنت، فما يلي: أ( يبحث عن املتوسط () *defference of mean*  $M_D =$ ∑  $\boldsymbol{N}$ =  $-253$ 30  $=-8.4$ ب( ييطلب مقيال اإلحنراف )SD )*Deviace Standart*  $SE_{MD} = \left| \frac{\sum D^2}{N} \right|$  $\frac{1}{N}$  – ( ∑  $\frac{1}{N}$ )<sup>2</sup>

$$
=\sqrt{\frac{2353}{30}}-\left(\frac{-253}{30}\right)^2
$$

<sup>41</sup> Sugiyono, *Metode Penelitian Kuantitatif Kualitatif Dan R&D*, (Bandung; Alfabeta 2008), h.197

$$
= \sqrt{78.43 - (-8.4)^2}
$$
  
\n
$$
= \sqrt{78.43 - 70.56}
$$
  
\n
$$
= \sqrt{7.87}
$$
  
\n
$$
= 2.80
$$
  
\nMean Of Difference (SE)  $\sim$  Standard Eror  $\sim$ ula(  
\n
$$
SE_{MD} = \frac{SD_D}{\sqrt{N-1}}
$$
  
\n
$$
= \frac{2.80}{\sqrt{30 - 1}}
$$
  
\n
$$
= \frac{2.80}{\sqrt{29}}
$$
  
\n
$$
= \frac{2.80}{\sqrt{29}}
$$
  
\n
$$
= \frac{2.80}{5.38}
$$
  
\n
$$
= 0.52
$$
  
\n
$$
t_O = \frac{M_D}{\sqrt{10}}
$$

$$
t_o = \frac{m_D}{SE_{MD}}
$$

$$
=\frac{-8,4}{0,52}
$$

$$
=-16.15
$$

$$
Degress of freedom (df) \_d{}
$$
\n
$$
Df = N - 1
$$
\n
$$
= 30 - 1
$$

= 29 كما يلي: مث إعطاء التفسري إىل df = 29 حيصل الباحث قيمة %5 من جدول 1,687- = 2,431- = %1 من جدول ومن هنا يعرف أن أكرب من جدول رقم: 1,687- >16,15-< 2,431- ذلك يدل على أن الفرضية الصرفية )Ho )مردو دة و الفرضية البدلية )Ha )مقبولة مبعىن على وجود فرق النتيجة يف كفاءة التالميذ على مهارة الكالم قبل تطبيق طريقة التفصيل و بعد تطبيقه. و التلحيص الذي أنخدة من هذا الباب أن هناك وجود ترقية كفاءة مهارة الكالم ابستخدام نتائج تطبيق طريقة التفصيل لرتقية مهارة الكالم.

**الباب اخلامس خامتة البحث**

<span id="page-65-2"></span>**-1 نتائج البحث**

<span id="page-65-1"></span><span id="page-65-0"></span>بناء على نتائج البحث "فعالية استخدام طريقة Elaboration لرتقية مهارة الكالم لطالب الفصل العاشر يف مدرسة الفالحية الدينية الثانوية اإلسالمية جواه توري الموجنان"، ميكن استخالص االستنتاجات التالية:

 تطبيق تعليم اللغة العربية ابستخدام طريقة Elaboration يبدأ الباحث الدرس ب السالم على الطالب مث يقرؤون الدعاء معا. و يسأل الباحث عن حال الطلاب بقول "كي<mark>ف ح</mark>الكم؟" <mark>و</mark> يجب الطلاب "الحمد لله بخير" ثم يسأل الباحث عن الد<mark>رس</mark> في ا<mark>للق</mark>اء <mark>الما</mark>ضى <mark>، الم</mark>وضوع "الحياة في الأسرة و في سكن الطلاب". ثم يت<mark>حق</mark>ق المعل<mark>م من وجود</mark> ال<mark>طلا</mark>ب و بعد ذالك يشرح الباحث عن أهداف تعليم مهارة الكل<mark>ام و أنشطة التعلي</mark>م و فوائد في الحياة. ثم يشرح شرحًا ً لتقنيات طريقة التعلم التفصيلية )Elaboration ) يف تعلم احلوار اليت سيتم تقديمها. يشرح و يعطي الباحث مثالاً لمحادثة حول "هواية الطلاب و المعرض" ملعىن الكلمة اجلديدة وال يزال غري مفهومة للطالب ، مثل : "... واستماع األغنية و مشاهدة األفالم ... وغري ذلك". مث قرأ الباحث بصوت عال و يقلدونها الطلاب ، و يوجه الباحث الطلاب إلى إغلاق الكتاب ثم يسأل معنى املفردات لكل طالب بطريقة سؤال و اجلواب . وبعد ذلك ، يظهر الباحث تغيير الكلمات بعد بداية حروف الجر في محتويات أمثلة المحادثات التي أجراها الباحث ، و الطالب يفهمون عن شرح الباحث. بعد فهم الكلمة و حروف الجر. ثم يُطلب من الطلاب أن يصنعوا جمل حوار في أزواج وفقًا لموضوع ً

- الدرس ، وحيفظ الطالب نص احلوار الذي مت إجراؤه بشكل صحيح. بعد االنتهاء يطلب الباحث من الطالب ممارسة حوار بدون نص عن طريق االقرتان واملنعطفات ، يقوم الباحث يف نفس الوقت بتصحيح األخطاء اليت يرتكبها الطالب. بعد انتهاء الوقت احملدد ، يعطي الباحث استناجات حول التعلم بطريقة الطريقة التفصيلية (Elaboration ) ، ويختتم الباحث الدرسة بالسلام.
- $t_o$  لناءً على نتائج Uji T في فعالية استخدام طريقة التفصيل تم الحصول على  $\epsilon$  $\overline{\phantom{a}}$  أكرب من جدول رقم: **2,431- >16,15-< 1,687-** ذلك يدل على أن الفرضية الصرفية (Ho) مردو دة و الفرضية البدلية (Ha) مقبولة بمعنى على وجود فرق النتيجة يف كفاءة التالميذ على مهارة الكالم قبل تطبيق طريقة التفصيل و بعد تطبي<mark>قه.</mark>
	- **-2 االقرتاحات**

<span id="page-66-0"></span>بناءً على نتائج البح<mark>ث</mark> التي ت<mark>م الحصول عليها، ي</mark>مكن للباحث إعطاء بعض النصائح  $\overline{\phantom{a}}$ اليت ميكن أن تساعد املعلمني والطالب فيها حتسني نتائج التعلم املرغوبة، وهي على النحو التايل:

- .1 من املستحسن أن ينتبه معلمو اللغة العربية "إىل تسلسل اخلطوات يف تطبيق منوذج التعلم Elaboration يف تطبيقهم"، حبيث حتدث زايدة متوقعة يف نتائج التعلم**.**
- ٢. كمعلمين يتفاعلون بشكل مباشر مع الطلاب "يزيدون دائمًا المعرفة حول  $\overline{a}$ اسرتاتيجيات التعلم املختلفة" ، ألن اسرتاتيجيات التعلم مهمة يف عملية التعلم.
- .3 جيب على مديري املدارس السعي حىت يعرف كل معلم كيفية اختيار االسرتاتيجيات املناسبة والفعالة عند تقدمي التعلم هبدف أن يكون الطالب أكثر حماسًا وليس مملأً. .<br>.

.4 يف التعلم، "يتوقع من املعلمني إعطاء األولوية للنشاط، اإلبداع واإلجناز التعليمي للطلاب". لذلك، يجب أن يكون المعلم على حق اختيار استراتيجيات التعلم التي ميكن أن جتعل الطالب نشطني ومبدعني واإلجنازات.

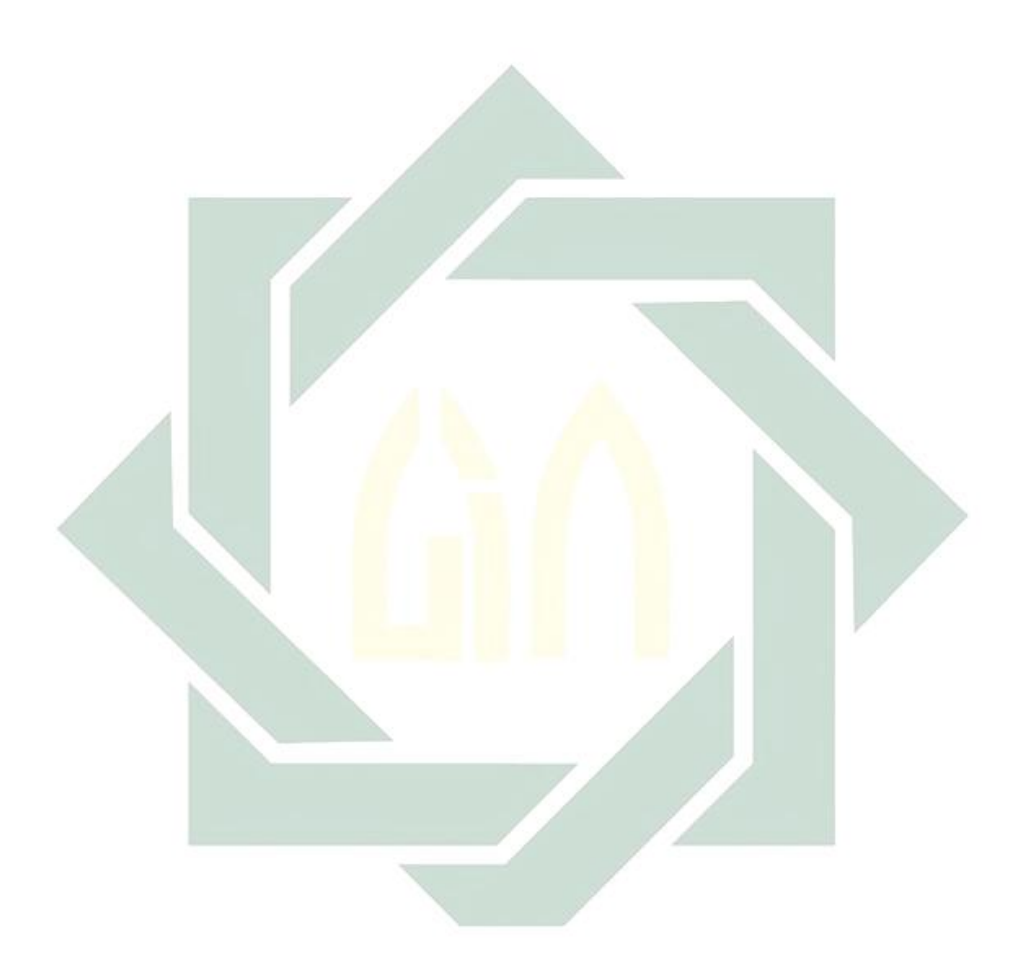

إبراهيم محمد عطا، *طرق تدريس اللغة العربية* ، (مكتبة النهضية المصرية: القاهرة 199۰)  $\mathfrak{r}$ ص خالد محمود محمد عرفان، *احدث االتجاهات في تعليم وتعلم اللغة العربية*، (الرياض: دار النشر الدويل، 2008 ( ط 1 ، ص.13. دكتور أحمد فؤدي محمود عليان, *المهارت اللغوية ماييتها وطرائق تدريسها*, (الرياض:  $9.7997$ ربيكا أكسفورد، *استراتيجيات <mark>تعلي</mark>م اللغة*، <mark>( مكت</mark>ب النسر للطبعة ت، ١٩٩٦ ) ص. 11 ربيكا أكسفورد، *استراتيجيا<mark>ت تعليم اللغة*، (مكتب الن</mark>سر للطبعة ت، ١٩٩٦) ص. ١١ شوقي برقية، <sup>''</sup>ا*لتمييز الكفاءة والفعالية والفاعلية واألداء* (الجزائر: جامعة فرحات عباس) عمر الصديق عبد الله، *تعليم اللغة العربية للناطقين بغيرِها*، (الدار العالمية: الخرطوم ،  $95 - 92$   $\sqrt{7} \cdot \lambda$ 

<span id="page-68-0"></span>**املراجع**

- القرأن الكريم سو*رة الزخرورف:۳*
- ححد علي الخولي, *أساليب تدريس اللغة العربية*, (الرياض المملكة العربية السعودية ١٩٨٢)  $10.9$
- محمد بن عبد العزيز الربعي، *مدخل لفهم جودة عملية التدريس*، (عمان: دار الفكر َنشرون وموزعون 2013 م( ص. 80

حممد كامل الناقة ورشدى أمحد طعيمة، طرائق تدريس اللغة العربية لغري الناطقني به، )إيسيكو : منشورات املنظمة اإلسلمية لرتبية و العلوم و الثقافة، 2003( ص 130

- حممد كامل الناقة, تعليم اللغة العربية للناطقني بلغات أخرى, )مكة املكرمة: جامعة ام الفرى , 1980( ص 150
- Abd Wahab Rosyidi dan Mamlu'atul Ni'mah, *Pembelajaran Bahasa Arab*, Malang: UIN-MALIKI Press, 2011
- Bisri mustofa dan abdul hamid, *Metode dan Strstegi Pembelajaran Bahasa Arab*, Malang: UIN Maliki Press, 2012
- Degeng, 1989, *Ilmu Pengajaran Taksonomi Variabel, Jakarta: Departemen dan Kebudayaan*,
- Degeng, 1997, *Strategi Pembelajaran Mengorganisasikan dengan Model Elaborasi* IKIP: Malang
- Hamdani, *Strategi Belajar Mengajar*, Bandung, CV.Pustaka Setia, 2011
- Hasan Alwi, *Kamus Besar Bahasa Indonesia, Balai Pustaka,* Jakarta: 2005
- Hermawan, Acep. 2011. *Metodologi Pembelajaran Bahasa Arab*.
- Mahi M. Hikmat, *Metode Penelitian dalam Perspektif Ilmu Komunikasi dan Sastra*, Yogyakarta, Graha Ilmu: 2011
- Nana Syaodi Sukmadinata, *Metode Penelitian Pendidikan*, Bandung: PT Remaja Rosda Karya, 2005
- Nunuk suryani dan leo agung, *Strategi Belajar Mengajar*, Yogyakarta: penerbit ombak dua,2012
- Pupuh Fathurrohman dan Sobry Sutikon, *Strategi Belajar Mengajar Melalui Penanaman Konsep Umum dan Konsep Islami*, Bandung: PT.Refika Aditama,2007
- Rully Indrawan, *Metodologi Penelitian Kuantitatif Kualitatif dan Campuran*, Bandung, Refika Aditama: 2017
- Sugiono, *Metode Penelitian Pendidikan Pendekatan Kuantitatif Kualitatif dan R&D*, Bandung, Alfabeta: 2016
- Sugiono, *Metode Penelitian Pendidikan Pendekatan Kuantitatif Kualitatif dan R&D*, Bandung, Alfabeta: 2016
- Suharsimi Arikunto, *Prosedur Penelitian Suatu Pendekatan Praktik*, Jakarta: Rineka Cipta, 2006
- Trianto, (2007). *Model-model Pembelajaran inovatif berorientasi kontruktivistik*. Prestasi Pustaka: Jakarta

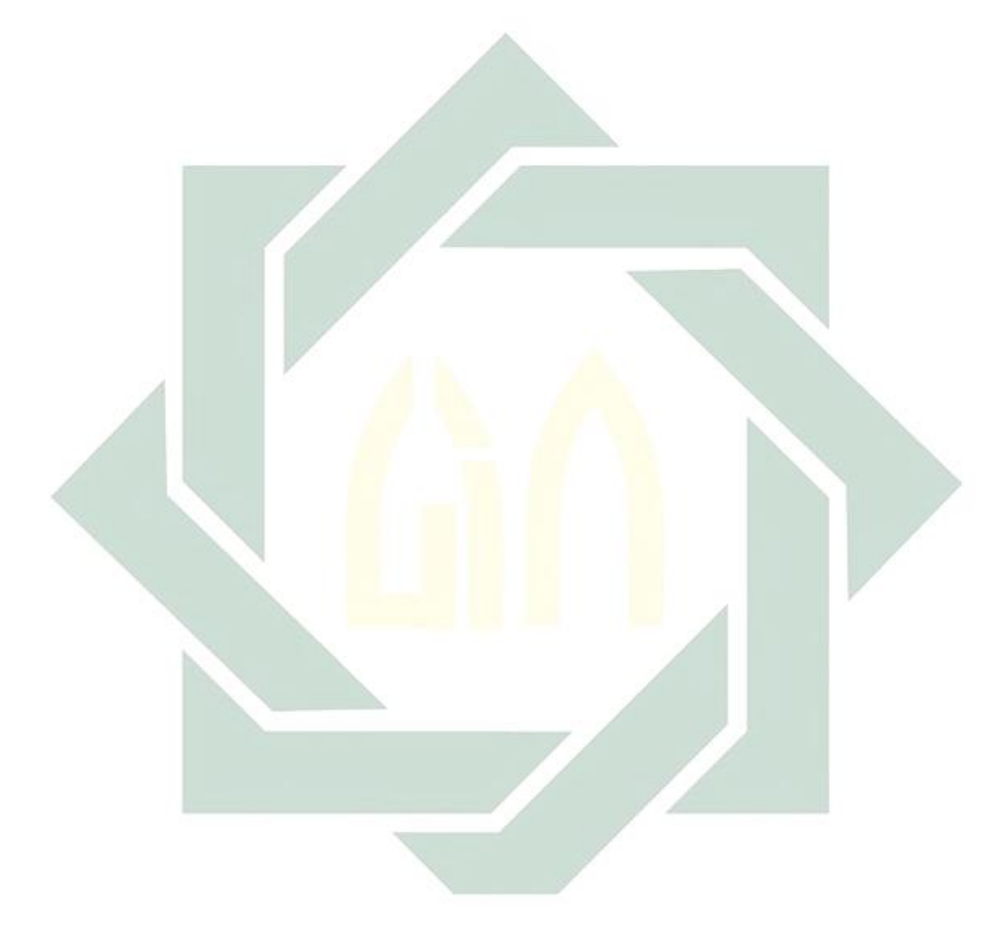